Областное государственное бюджетное профессиональное образовательное учреждение «Томский политехнический техникум» (ОГБПОУ «ТПТ»)

# **МЕТОДИЧЕСКИЕ УКАЗАНИЯ ПО ВЫПОЛНЕНИЮ ЛАБОРАТОРНО - ПРАКТИЧЕСКИХ РАБОТ**

# **по учебной дисциплине**

# **ОП 14. ТЕХНИКА И ТЕХНОЛОГИЯ БУРЕНИЯ СКВАЖИН**

# специальность

15.02.01 Монтаж и техническая эксплуатация промышленного

оборудования ( по отраслям)

г. Томск, 2018

Методические указания по выполнению лабораторно – практических работ разработаны на основе Федерального государственного образовательного стандарта среднего профессионального образования по специальности *15.02.01 Монтаж и техническая эксплуатация оборудования ( по отраслям)* и рабочей программы учебной дисциплины *ОП 14ТЕХНИКА И ТЕХНОЛОГИЯ БУРЕНИЯ СКВАЖИН*

# УТВЕРЖДАЮ

Зам. директора по УМР \_\_\_\_\_\_\_\_\_\_\_\_ Е.А.Метелькова  $\begin{array}{c} \n\text{w} \rightarrow \text{w} \quad \text{w} \quad \$ 

**Разработчик:** Альмендингер Т.И., преподаватель

РАССМОТРЕНО на заседании цикловой методической комиссии (ЦМК) специальностей нефтегазового направления

Председатель ЦМК \_\_\_\_\_\_\_\_\_\_\_\_\_\_\_\_\_ (Альмендингер Т.И.)

# **Перечень лабораторно – практических работ** по Учебной дисциплине **«Техника и технология бурения скважин» специальность**

# **«Монтаж, техническая эксплуатация оборудования в нефтегазовой**

### **отрасли»**

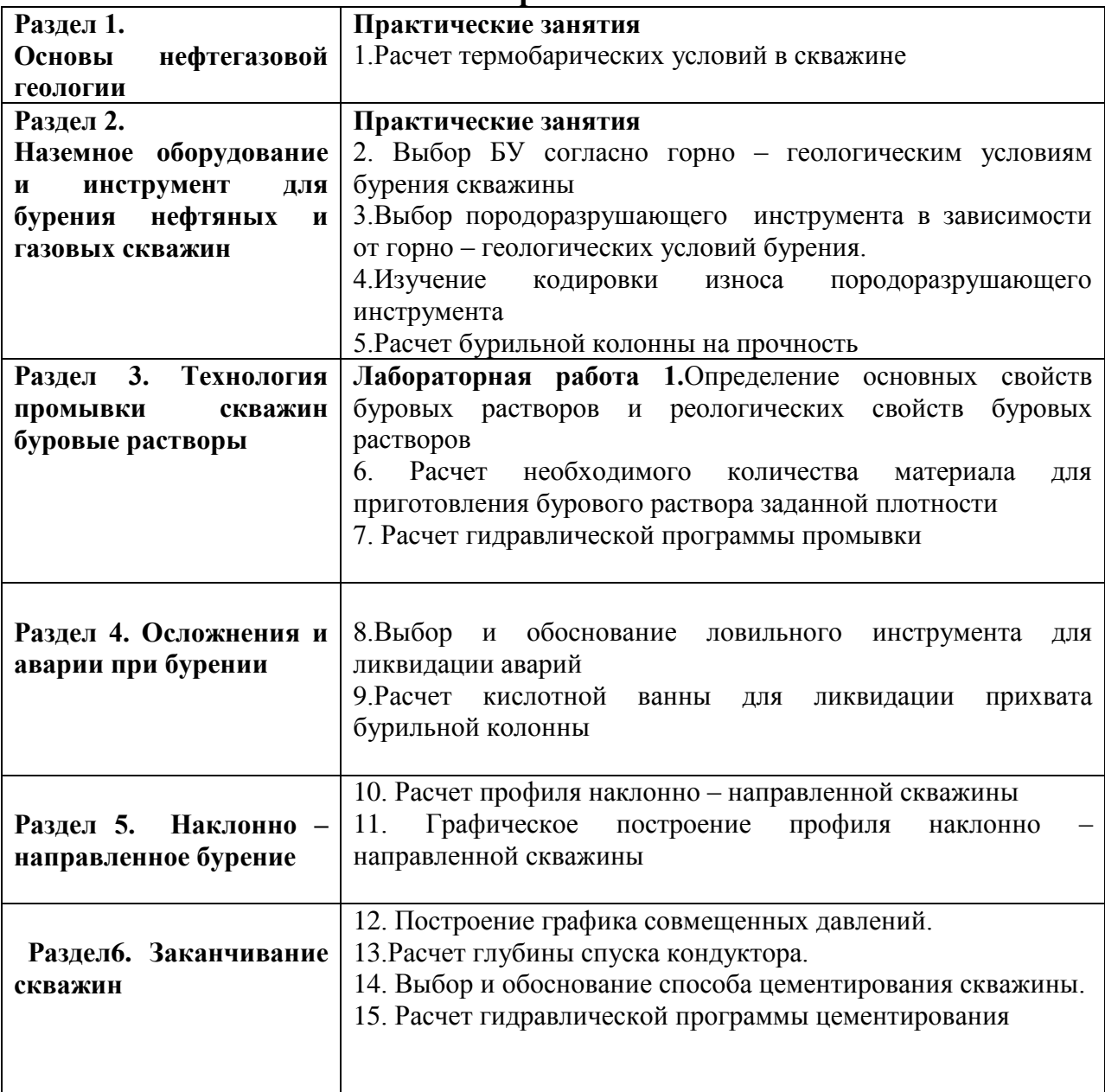

### **Практическая работа № 1**

2 часа

# **РАСЧЕТ ТЕРМОБАРИЧЕСКИХ УСЛОВИЙ НА ЗАБОЕ СКВАЖИНЫ**

#### **1.Цель работы**

Приобретение практических навыков определения термобарических условий на забое скважины

#### **2.Обеспечивающие средства**

2.1.Методические указания

2.2.Калькуляторы

### **3.Технология работы**

4.1.Понятие термобарическая характеристика.

4.2. Понятие Горное давление

4.3. Понятие Пластовое давление

#### **3.1.Расчет горного давления**

$$
P_{r} = \sum \left[ (1 - \Pi_{1}) \rho_{cK} + \Pi_{1} \rho_{K} \right] \times h_{1} g = \rho_{cp} g Z, \qquad (1)
$$

где  $\Pi_1$  - пористость слоя породы( доли единицы);

ρ ск – плотность скелета породы кг/м3;

.<br> $\rho_{\textsc{m}}$  - плотность жидкости в порах породы  $_{\textsc{kt/m}}^3$ ;

h <sup>1</sup>- толщина слоя породы. м;

 $\rho_{\rm cp}$  – средняя плотность толщ пород,  $_{\rm kr/M}^3$  ( $\rho_{\rm cp=2,8\,\rm kr/M}^3$ );

Z – глубина залегания породы от дневной поверхности ( кровля пласта), м.

#### **3.2.Расчет пластового давления**

$$
\Pi_{\text{nn}} = \rho \times g \times h \approx 10^4 \times h,
$$
 (2)

Где  $\rho$  – плотность воды, принимается равной  $10^3$   $_{\text{kr}/\text{M}}^{3}$ ;

**g**- ускорение свободного падения (9,8 м/с<sup>2</sup>);

h- глубина на которой залегает пласт. М.

Если давление в пласте больше гидростатического , то давление на устье скважины при закрытой задвижке определяется по формуле :

$$
\Pi_{\text{nn}} = \rho \times g \times h + P_{\text{yc}} \tag{3}
$$

где Р ус- давление на устье скважины , МПа.

- 1. Понятие пласт с АВПД и АНПД
- 2. Понятие многолетнемерзлые породы (ММП).
- 3. Геотермическая ступень и геотермический градиент.

#### **3.3. Расчет температуры на глубине**

 $T \approx T_0 + \Gamma (Z - Z_0)$  (4)

Где Т<sub>0</sub> – температура нейтрального слоя Земли, °<sub>С</sub>;

 $\Gamma$  – средний геотермический градиент; ( 0,03  $^{0}$  C/м);

Z - глубина залегания породы от дневной поверхности ( кровля пласта), м;

 $Z_0$  – глубина нейтрального слоя, м ( $15 - 30$  м).

# **4. Содержание отчета**

- 5.1. Номер работы
- 5.2.определение термобарические условия
- 5.3. определение горного давления
- 5.4. определение пластового давления
- 5.5. Расчет по формулам (1,2,3,4)

5.6. заполнение таблицы результатов

Форма таблицы результатов

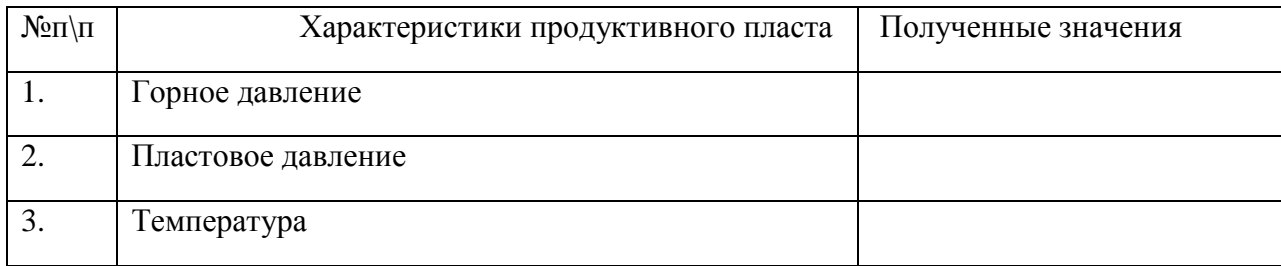

# **Практическая работа № 2**

2 часа

# **ВЫБОР БУ СОГЛАСНО ГОРНО -ГЕОЛОГИЧЕСКИМ УСЛОВИЯМ БУРЕНИЯ**

# **1.Цель работы**

Приобретение практических навыков определения нагрузок на БУ и выбор БУ согласно горно – геологическим условиям бурения

# **2.Обеспечивающие средства**

- 2.1.Методические указания
- 2.2.Калькуляторы
- 2.3.Материалы месторождений

# **3. Задание**

- 3.1.Изучить текст к работе
- 3.2.Расчет веса обсадной колонны
- 3.3. Расчет веса бурильной колоны
- 3.4. Обоснование БУ

# **4. Требования к отчету**

- 4.1. Номер работы
- 4.2. Расчет
- 4.3. Выбор и обоснование БУ( Буровой установки)

# **5.Технология работы**

При разбуривании нового нефтяного или газового месторождения большое значение имеет правильность выбора типа буровых установок, которые для данного района окажутся наиболее экономически выгодными. Прежде всего в зависимости от размеров площади, глубины залегания продуктивных горизонтов, расстояний от источников электроснабжения, перспективности близлежащих структур надо оценить целесообразность электрификации данного района. Первая задача – определение возможности и целесообразности сооружения линий электропередач для применения

электрифицированных установок; вторая – выбор класса установок , которые позволят бурить быстрее и дешевле.

Исходные данные при выборе наиболее рационального класса буровой установкипроектная глубина бурения и конструкция скважины. Кроме того, для определения способа транспортировки и монтажа необходимо учитывать рельеф местности, грунтовые условия, ожидаемую скорость бурения.

Задание : Выбрать класс буровой установки для определенных условий.

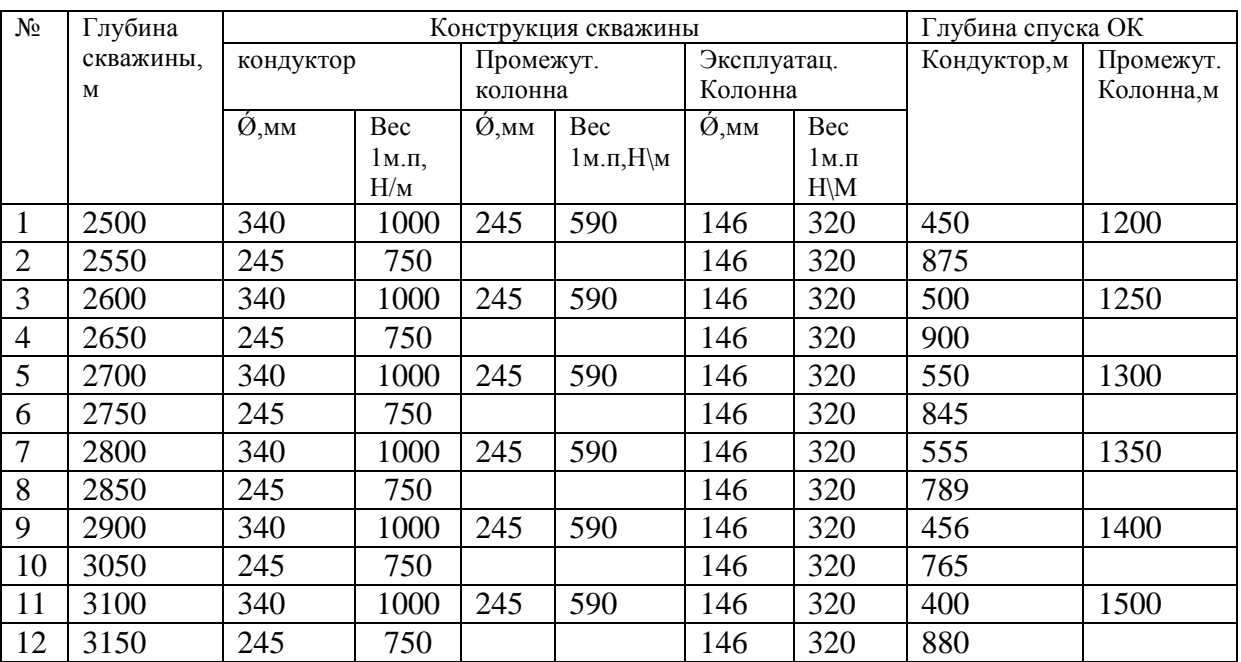

Исходные данные для выбора БУ

Дополнительные данные для всех вариантов .Глубина спуска эксплуатационной колонны равна глубине скважины. Бурильные трубы 127 мм, толщина стенки БТ  $\sigma = 9$  мм, вес одного погонного метра тубы g  $_{6T}$  = 279 H/м; УБТ диаметром 178мм, всего УБТ 200 м,  $g_{\text{v6T}} = 1450$ Н\м.

**Пример:** Выбрать класс буровой установки для бурения скважины глубиной L = 3000м. Конструкция скважины: кондуктор диаметром 340мм при толщине стенки 11мм, вес 1м. кондуктора 1000Н\М, промежуточная колонна диаметром 245, толщина стенки 9,5 мм, вес  $1_M$  = 590H/м. Эксплуатационная колонна диаметром 146 мм, вес $1_M$  = 320 H/м, глубина спуска кондуктора lк = 400м, lп = 2200м, эксплуатационной колонны lэ = 3000м.

Для бурения скважин до проектной глубины применяются бурильные трубы 127 мм, толщина стенки БТ  $\sigma = 9$  мм, вес одного погонного метра тубы  $g_{6\tau} = 279$  Н/м; УБТ диаметром 178мм, всего УБТ 200 м,  $g_{\text{v6T}} = 1450 \text{H/m}$ .

# **Решение:**

При этих условиях вес кондуктора

 $G_K = 1 \kappa^* g_K = 400^* 1000 = 0.4 \text{ MHz}$ Вес промежуточной колонны  $G_{II} = \ln*_{\text{gII}} = 2200*590=1,3 \text{ MHz}$ Вес эксплуатационной колонны  $G_9 = 19*gg = 3000*320 = 0,96 \text{ MHz}$ Вес бурильных труб  $G6t = 16r * g6t = 2800 * 276 = 0,77MH$ 

Вес утяжеленных бурильных труб( УБТ)

 $Gy6T = ly6T*gy6T = 200*1450= 0,29MHz$ 

Вес бурильной колонны с УБТ

 $G6k = G6T + Gy6T = 0,77+0,29 = 1,06 \text{ MHz}$ 

Таким образом, наибольшую нагрузку будет испытывать установка при спуске промежуточной колонны, а вес бурильной колонны составит 1,06 НМ. Для этой глубины при роторном бурении разрывная прочность бурильных труб должна быть не менее

> $R\overline{6}$ T= k<sub>3</sub> G $\overline{6}$ K = 1,5\* 1,06 = 1,59MH  $k_{3}$  – коэффициент запаса = 1,5

Для бурильных труб разрывная прочность 1,56 МН. Этим требованиям по допустимой нагрузке на крюке удовлетворяет буровая установка пятого класса по ГОСТ 16293-82 с допустимой нагрузкой на крюке 2 МН или 200т. В соответствии с ГОСТом нагрузка от веса бурильной колонны допускается не более 0,6 разрывной прочности, т.е.  $0.6 * 2 = 1.2$ НМ. Так в нашем случае Gбк = 1,06 МН, то выбранная установка удовлетворяет этим требованиям.

# **Практическая работа № 3**

2 часа

# **ВЫБОР ПОРОДОРАЗРУШАЮЩЕГО ИНСТРУМЕНТА В ЗАВИСИМОСТИ ОТ ГОРНО- ГЕОЛОГИЧЕСКИХ УСЛОВИЙ БУРЕНИЯ**

**1.Цель работы**

Приобретение практических навыков выбора ПРИ для определенных горно геологических условий

#### **2.Обеспечивающие средства**

2.1.калькуляторы

2.2.Материалы месторождений

#### **3. Задание**

4.1.Выбрать тип долота в зависимости от горно – геологических условий для одного стратиграфического подразделения

4.2.Определить средние показатели на одно долото

4.3Определить величину эксплуатационных затрат

#### **4. Требования к отчету**

- 5.1. Номер работы
- 5.2. Условия задачи
- 5.3. Решение задачи
- 54. Вывод

# **5. Технология работы**

5.1 Решение задачи: Выбрать тип долота при следующих условиях

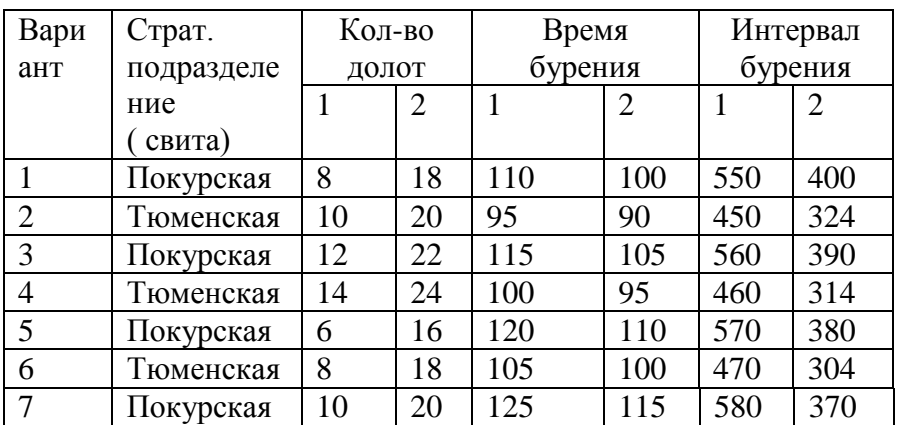

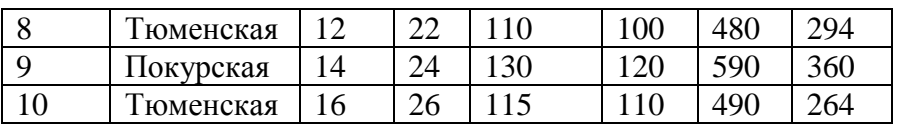

# **Дополнительные данные**

Цена долота( $C_{\text{I}}$ ): 190 000 рублей

Продолжительность СПО ( t<sub>СПО</sub> +t<sub>BCП</sub>): 7 часов

Стоимость 1 часа работы буровой ( Св) : 29000 руб/ч

**Пример :** Результаты бурения одного из стратиграфических подразделений следующие ( суммарные по всем скважинам):

- 1. Общее число израсходованных долот  $1 \tau$ ипа ( $n_1 = 12$ ),  $2 \tau$ ипа ( $n_2 = 22$ )
- 2. Пробурено долотами 1 типа (Н  $_1$  = 314 м), 2 типа (Н  $_2$  = 300м)
- 3. Общее время бурения долота 1 типа ( $T_1$ =116,65 ч), 2 типа ( $T_2$ =93,75 ч).

Эти суммарные показатели взяты после проверки совокупности проходок на наличие дефектных данных и исключения их.

# **Решение. Определяем средние показатели на одно долото.**

# **1. Проходка на долото:**

1 – го типа  $h_1= H_1/n_1 = 314/12 = 26.2$  м;

2 – го типа  $h_2 = H_2/n_2 = 300/22 = 13{,}64$  м;

# **2. Стойкость долота:**

1 – го типа  $t_1 = (T_1/H_1) * h_1 = (116.65/314) * 26.2 = 9.73$  ч

2 – го типа  $t_2 = (T_2/H_2)^* h_2 = (93,75/300)^* 13,64 = 4,26$  ч

# **3. Механическая скорость бурения долотом**

- 1 го типа Vмех <sub>1</sub> = H<sub>1</sub>/T<sub>1</sub> = 314/116,65 = 2,69 м/ч
- 2 го типа Vмех  $_{2}$  = H<sub>2</sub>/T<sub>2</sub> = 300/93,75 = 3,2 м/ч

В связи с тем, что  $h_1$  >  $h_2$ ;  $t_1$  >  $t_2$ , а Vмех  $1$  < Vмех  $2$ , определяем эксплуатационные затраты на 1 м проходки в рассматриваемых условиях. Дополнительные данные : цена долот 1 – го типа и 2 – го типа одинакова и составляет  $C_A$  = 190 руб. Продолжительность СПО для данного интервала глубин, отнесенная к рейсу долота с учетом вспомогательных операций составляет t спо + t всп составляет 7 часов. Стоимость 1 часа работы буровой установки по затратам, зависящих от времени еѐ работы, составляет Св = 29 руб/ч

# **4. Величина эксплуатационных затрат на 1 метр проходки долотом**

$$
C = [C_B (t + t_{\text{CTO}} + t_{\text{BCT}}) + C_A]/h,
$$
\n(1)

Где Св – стоимость 1 ч работы буровой установки по затратам, зависящим от времени; t – стойкость долот;  $t_{\text{CIO}}$  – продолжительность СПО,  $t_{\text{BCI}}$  – продолжительность вспомогательных работ; Сд – стоимость долота; h – проходка на долото.

Подставляем данные в формулу( 1) и получаем

для долот  $1 -$ го типа  $C_1 = 29*(9, 73+7)+190/26$ ,  $2 = 25,77$  руб.

для долот 2 – го типа  $C_2$ = 29\*(4,26+7)+190/13,64 = 37,87 руб.

**ВЫВОД:** Так как  $C_1 \le C_2$  ( 25,77< 37,87), то для разбуривания данного стратиграфического подразделения принимаем долота 1 – го типа.

# **Практическая работа № 4**

2 часа

# **ИЗУЧЕНИЕ КОДИРОВКИ ИЗНОСА ПОРОДОРАЗРУЩАЮЩЕГО ИНСТРУМЕНТА**

#### **1.Цель работы**

Приобретение практических навыков определения износа ПРИ

#### **2.Обеспечивающие средства**

- 2.1. ПРИ ( долота) различных типов.
- 2.2. Измерительные инструменты ( кольцевой шаблон, линейка).
- 2.3. Кодировка износа долот.

### **3. Задание**

3.1.Изучить образцы долот, определить их тип.

- 3.2. Изучить кодировку износа долот
- 3.3. Проверить пригодность долот к работе.
- 3.4. Заполнить таблицу:

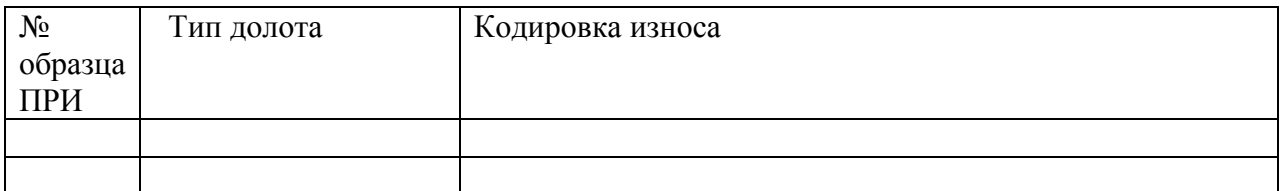

# **4. Требования к отчету**

- 4.1. Номер работы
- 4.2. Характеристика образцов буровых долот
- 4.3. Определить кодировку износа и пригодность буровых долот к бурению

# **5.Технология работы**

- 5.1. Выполнить задание и заполнить таблицу.
- 5.2. Ответить на контрольные вопросы.( устно).

#### **6. Контрольные вопросы**

- 6.1. Как классифицируются долота назначению
- 6.2. Виды опор шарошек долота
- 6.3. Дайте расшифровку долота III 215,9 СГНУ
- 6.4. По каким основным параметрам определяется износ шарошечного долота.

#### **7. Коды описания износа вооружения**

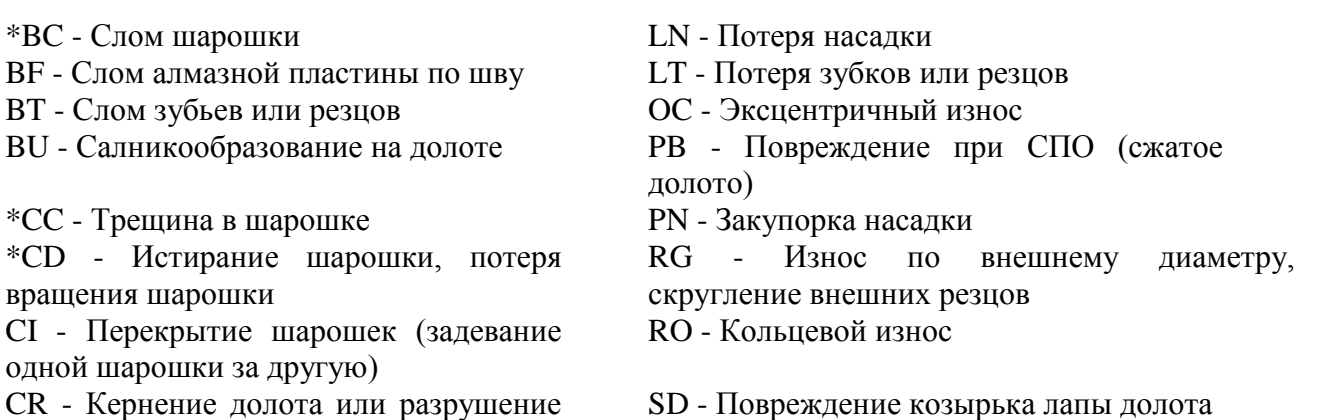

центра шарошки

HC - Термическое растрескивание WT - Износ зубков или резцов JD - Износ от посторонних предметов на забое \*LC -Потеря шарошки

СТ - Скол зубков SS - Износ самозатачивающихся зубков ER – Эрозия TR - Образование гребней на забое FC - Стачивание верхушек зубьев WO - Промыв инструмента, размытое долото NO - Отсутствие износа

#### **Практическая работа №5**

2 часа

### **РАСЧЕТ БУРИЛЬНОЙ КОЛОННЫ НА ПРОЧНОСТЬ 1.Цель работы**

Приобретение практических навыков для расчета бурильной колонны на прочность при

турбинном бурении

# **2.Обеспечивающие средства**

2.1. Калькулятор

2.2.Методические указания

# **3. Задание**

3.1.Провести расчет колонны бурильных труб при роторном бурении

# **4. Требования к отчету**

4.1. Номер работы

4.2. Расчеты

Диаметр **бурильных труб** выбирают в зависимости от диаметра ранее спущенной обсадной колонны и способов бурения по *[табл.](http://www.drillings.ru/vyborbt)* после чего согласно принятой методике рекомендуется сначала проводить расчет на выносливость, а затем - на статическую прочность. Расчет на выносливость осуществляется в следующем порядке.

Рассчитывают переменные напряжения изгиба (в Па):

$$
\sigma_{\rm a} = \frac{E J f \pi^2}{L^2 W_{\rm AB}}.
$$

где Е - модуль упругости материала бурильных труб, для стали  $E=2.10^{11}$ Па, для алюминиевых сплавов Е=2·10<sup>10</sup>Па; I - осевой момет инерции сечения по телу трубы, м4.

$$
I=\frac{\pi}{64}\Big(D^4-d^4\Big);
$$

D и d- наружный и внутренний диаметр трубы соответственно, м; ƒ - стрела прогиба,  $f=(D_{CKB} - D_3)/2$ , м;  $D_{CKB}$  - диаметр скважины,  $D_{CKB}=1,1D_{\text{II}}$ ,  $D_{\text{II}}$  - диаметр долота, м;  $D_3$  диаметр замка, м; L - длит полуволны, м; W<sub>из</sub> - осевой момент сопротивления

высаженного конца трубы в основной плоскости резьбы по пояску или по сварному шву), м3.

$$
W_{\rm so} = \frac{\pi}{32} \frac{\left(D_{\rm n,k}^4 - d_{\rm n,k}^4\right)}{D_{\rm n,k}};
$$

 $D_{H,K}$ ,  $D_{BK}$ , - наружный и внутренний диаметры высаженного конца м. Длина полуволны (м) определяется для сечения непосредственно над УБТ:

$$
l_{\rm II} = \frac{\pi}{\omega} \sqrt{\frac{E J \omega^2}{m_{\rm I}}},
$$

 $\omega$  - угловая скорость вращения бурильных труб,  $c^{-1}$ ;  $m_1$  — масса 1 м труб, кг/м. Вычисляют коэффициент запаса прочности на выносливость:  $n=(\sigma_{-1})_D\beta/\sigma_a$ 

где  $(\sigma_{-1})_D$  — предел выносливости материала труб, Мпа;  $\beta$  — коэффициент снижения предела выносливости за счѐт перегрузки резьбы, β-0,6 для стали марки Д, β=0,55 для алюминиевого сплава Д16.

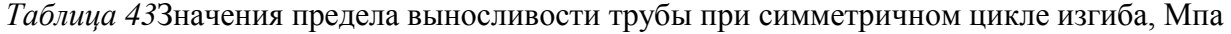

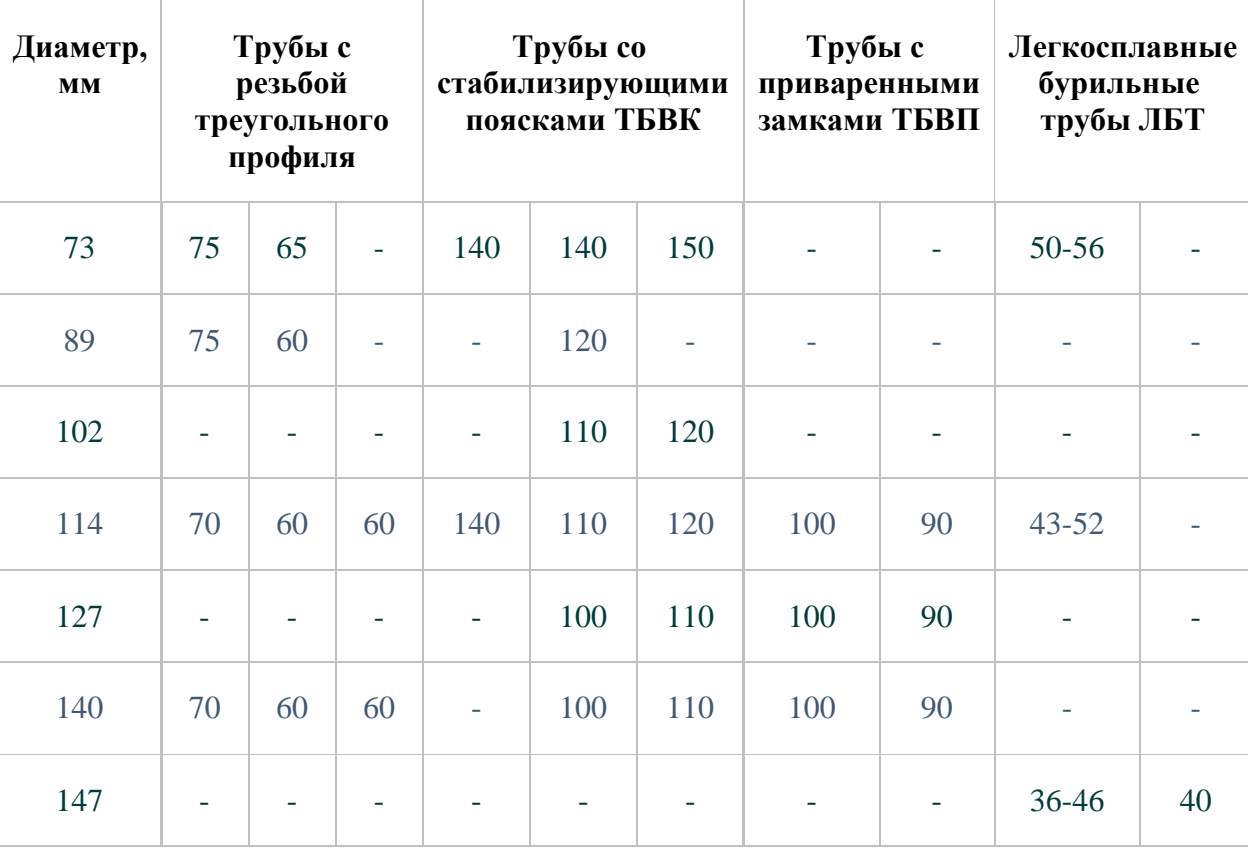

Расчѐт одноразмерной бурильной колонны ведѐтся в следующем порядке.

Задаются длиной первой (нижней) секции бурильных труб и определяют напряжения, Па.

$$
\sigma_p = \frac{k\left(Q_{6,\tau} + Q_{\text{y6}\tau}\right)\left(1 - \frac{\rho_p}{\rho_\mu}\right) + p_0 F_k}{F_{\text{rp}}},
$$

где k - коэффициент, k=l,15;  $Q_{6,\tau}$  - вес бурильных труб данной секции, H;  $Q_{\nu 6\tau}$  - вес утяжеленных бурильных труб, Н; ρр, ρ<sup>м</sup> - плотность бурового раствора и материала бурильных труб соответственно, кг/м;  $\rho_0$  - перепад давления на долоте, Па;  $F_k$  - площадь сечения канала трубы, м2; F<sub>тр</sub> - площадь сечения трубы, м2.

Определяются касательные напряжения (Па) для труб данной секции. Крутящий момент

$$
M_{\kappa} = \frac{N_{\rm B} + N_{\rm H}}{\omega},
$$

 $N_B$ - мощность на холостое вращение бурильной колонны, кВт;  $N_A$ - мощность на вращение долота, кВт;  $W_p$  - полярный момент сопротивления, м3

Рассчитывается коэффициент запаса прочности при совместном действии нормальных и касательных напряжений:

$$
n_1 = \sigma_\text{r} \sqrt{\sigma_\text{p}^2 + 4\tau^2 (9.55)}
$$

где σт - предел текучести материала бурильных труб, Мпа.

Допустимые значения: n=1,4 для вертикальных скважин в нормальных условиях; σ=1,45 при бурении в осложненных условиях.

Если величина п не отвечает требованиям, то изменяют длину секции или применяют трубы с большей прочностью. Затем необходимо задаться длиной труб второй секции с большей прочностью и выполнить аналогичный расчет.

#### **6.Технология работы**

- 6.1. Выполнить задание в соответствии с заданием.
- 6.2. Ответить на контрольные вопросы.( устно).

#### **7. Контрольные вопросы**

- 7.1.ТБПВ
- 7.2. Назначение ведущей трубы
- 7.3. Назначение УБТ
- 7.4. Недостатки ЛБТ

#### **8. Методические указания для выполнения практической работы**

8.1 Данные для выполнения работы:

Глубина скважины ,м ( по горно – геологическим условиям бурения, по практической работе № 2);

Условия бурения нормальные;

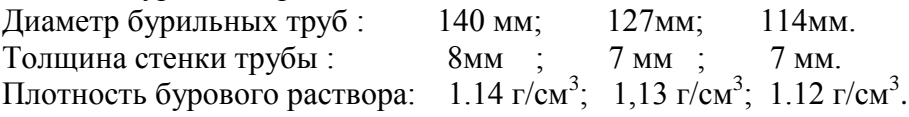

# **Лабораторная работа № 1**

2часа

# **ОПРЕДЕЛЕНИЕ ОСНОВНЫХ ПОКАЗАТЕЛЕЙ БУРОВЫХ РАСТВОРОВ И РЕОЛОГИЧЕСКИХ СВОЙСВ БУРОВЫХ РАСТВОРОВ**

#### *1.Цель и содержание работы:*

знакомство с основными параметрами глинистых растворов, изучение приборов и методики определения основных параметров глинистых растворов: плотности, водоотдачи, толщины глинистой корочки, содержание песка, стабильности, условной вязкости, статического напряжения сдвига, коллоидальности и суточного отстоя.

#### *2. Методическое обеспечение*

*Приборы и материалы:* приборы для определения свойств глинистых растворов, глинистый раствор.

# *3.Порядок выполнения работы*

1. Знакомство в теоретической части с основными параметрами буровых растворов, с приборами и методикой их определения.

2. Проведение работы (определение основных параметров раствора).

3. Написание и индивидуальная защита отчета.

По каждому параметру дать определение (понятие параметра) и отметить его влияние на качество, экономичность и безаварийность буровых работ.

1. Определение **плотности** глинистого раствора -  $\rho$ , г/см<sup>3</sup>, кг / м<sup>3</sup>

Схема прибора **АБР-1**(*зарисовать схематично*). Порядок работы (*описать*). Результаты измерений (*занести в таблицу*):

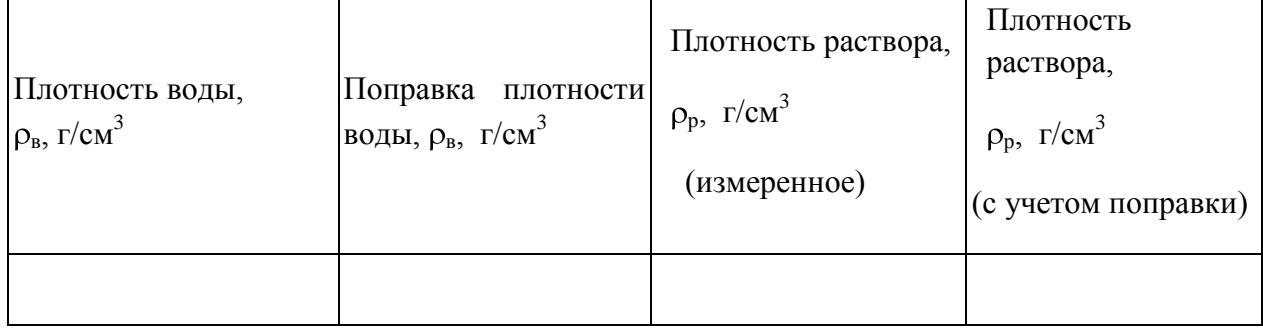

*2. Определение водоотдачи глинистого раствора* - В, *см 3 /30 мин*.

Схема прибора **ВМ-6** (*зарисовать схематично*). Порядок работы (*описать*). Результаты измерений (*занести в таблицу*):

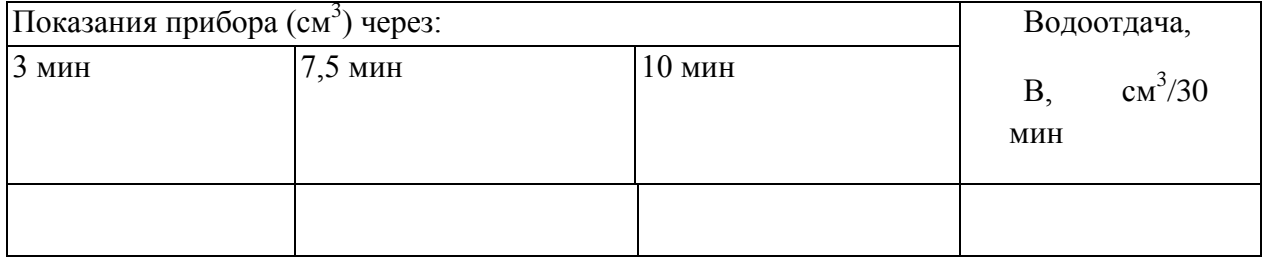

*3. Определение толщины глинистой корочки* - К, *мм*.

 $K =$   $MM$ .

*4. Определение процентного содержания песка и недиспергированных частиц в растворе* - П,%

Схема прибора **ОМ-2** (*зарисовать схематично*). Порядок работы (*описать*). Результаты измерений (*занести в таблицу*):

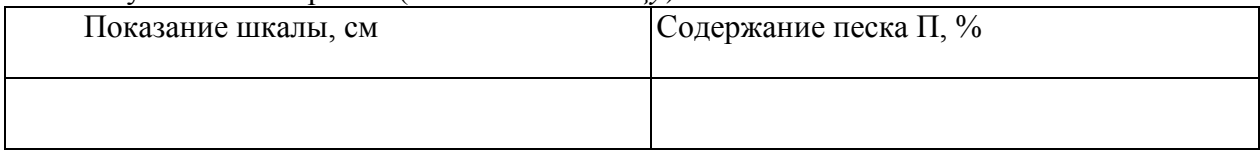

# *5. Определение стабильности глинистого раствора* - С, г/см<sup>3</sup> .

Схема прибора **ЦС-2** (*зарисовать схематично*). Порядок работы (*описать*). Результаты измерений (*занести в таблицу*):

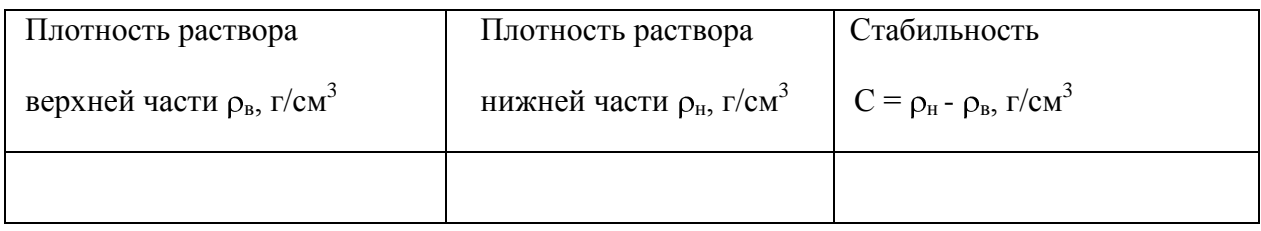

*6. Определение условной вязкости глинистого раствора* - Т, с.

Схема прибора **ВБР-1** (*зарисовать схематично*). Порядок работы (*описать*). Результаты измерений (*занести в таблицу*):

| Водное число,   |             | Вязкость раствора | Вязкость раствора                             |  |  |
|-----------------|-------------|-------------------|-----------------------------------------------|--|--|
| $T_{\rm B}$ , c | Поправка, с | Т, с (измеренная) | учетом<br>(c <sub>o</sub> )<br>c<br>поправки) |  |  |
|                 |             |                   |                                               |  |  |

*7. Определение статического напряжения сдвига-* Q<sub>1,10</sub>, Па

Схема прибора **СНС-2**. (*зарисовать схематично*). Порядок работы (*описать*).

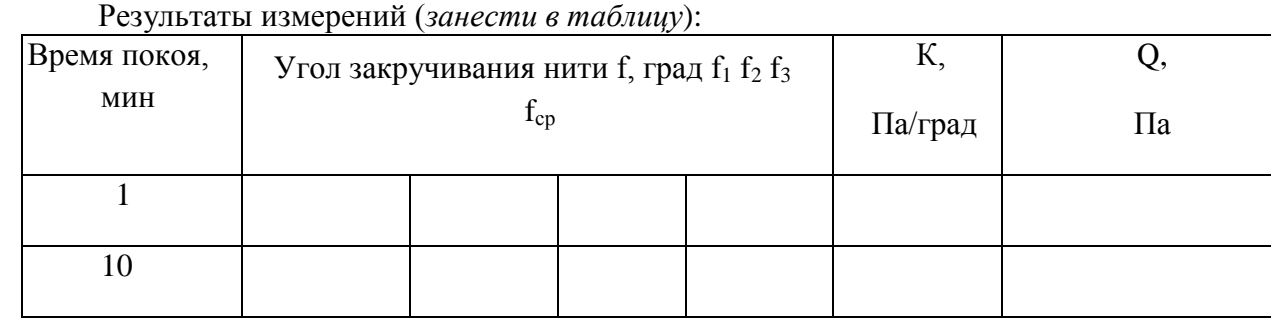

Заключение. По значениям измеренных параметров делается вывод о качестве глинистого раствора и указывается, в каких условиях он может быть эффективно применен.

# **Практическая работа №6** 2 часа **РАСЧЕТ НЕОБХОДИМОГО КОЛИЧЕСТВА МАТЕРИАЛА ДЛЯ ПРИГОТОВЛЕНИЯ БУРОВОГО РАСТВОРА ЗАДАННОЙ ПЛОТНОСТИ**

*1. Цель работы*

Научиться готовить исходный глинистый раствор с заданными значениями плотности и осуществлять регулировку данного показателя до требуемой величины путем разбавления или добавления дисперсной фазы.

#### *2. Теоретическая часть*

*1. Расчет количества глины и воды для приготовления 1м<sup>3</sup> глинистого раствора заданной плотности.*

$$
\begin{aligned}\n\text{Macca rithi } m_e \text{ и масса воды } m_e \text{ (в кг)} \\
m_e &= \frac{\rho_e \left( \rho - \rho_e \right)}{\rho_e - \rho_e \left( 1 - n + n \rho \left( 10^{-3} \right) \right)} \tag{1}\n\end{aligned}
$$

$$
m_{\rm e} = V_{\rm e} \, \rho_{\rm B} \quad ; \tag{2}
$$

Obden rjuhbi u bojbi 
$$
V_e
$$
,  $V_e$  (b m<sup>3</sup>)

\n
$$
V_2 = \frac{m_e (1 - n + n \rho_e 10^{-3})}{\rho_e}; \qquad (3)
$$
\n
$$
V_e = I - V_e ; \qquad (4)
$$

где  $\rho_{\partial}$ ,  $\rho_{s}$  - плотность глины, глинистого раствора и воды, кг/м<sup>3</sup>; n - влажность глины в долях единицы.

*Примечание*: для практических расчетов принимают

 $p_{z} = 2600 - 2700 \text{ кr/m}^{3};$  $n = 0.05 - 0.1$  (соответственно при влажности глины 5 - 10 %)

Пример 1

$$
\underline{A}_{\alpha} = 2650 \text{ kg/m}^3; \qquad \underline{Ha\mu} = 0.075; \qquad \rho = 1100 \text{ kg/m}^3.
$$

*Решение:*

По формуле (1, 2, 3, 4) вычисляем необходимую массу и объем глины и воды для получения глинистого раствора плотностью  $1100 \text{ kT/m}^3$ 

$$
m_e = \frac{2650 \cdot (1100 - 1000)}{2650 - 1000 \cdot (1 - 0.075 + 0.075 \cdot 2650 \cdot 10^{-3})} = 173.6 \text{ kg}.
$$

$$
V_{e} = \frac{173.6 \cdot (1 - 0.075 + 0.075 \cdot 2650 \cdot 10^{-3})}{2650} = 0.074 \text{ m}^{3}
$$

 $V_e = 1 - 0.074 = 0.926 \text{ m}^3$ 

*m<sup>в</sup> = 0.926 1000 =926 кг* 

*2. Расчет массы глины или утяжелителя (mдг, кг), добавляемых к исходному глинистому раствору для увеличения его плотности до требуемой величины ли утяз*<br>личения его<br>( p <sub>m p</sub> - p <sub>u</sub>

$$
m_{\partial z} = \frac{V_p \cdot \rho_z \cdot (\rho_{m p} - \rho_u)}{\rho_z - \rho_{m p} \cdot (1 - n + n \rho_z \cdot 10 - 3)}
$$
 (5)

где  $\rho_{\!u}$ ,  $\rho_{\!mp}$  - плотность исходного глинистого раствора и требуемая плотность, кг/м<sup>3</sup>;  $V_p$  объем исходного глинистого раствора, м<sup>3</sup>.

Пример 2

$$
\underline{A}_{\text{GMD}}: \rho_e = 2650 \text{ kg/m}^3; \n\rho_{\text{mp}} = 1300 \text{ kg/m}^3; \n\rho_u = 1100 \text{ kg/m}^3; \nn = 0.075; \nV_p = 2.0 \text{ m}^3.
$$

*Решение:*

По формуле (5) вычисляем массу глины или утяжелителя необходимую

для увеличения плотности глинистого раствора до 1300 кг/м<sup>3</sup>  
\n
$$
m_{\partial z} = \frac{2.0 \cdot 2.650 (1300 - 1100)}{2650 - 1300 (1 - 0.075 + 0.075 \cdot 2650 \cdot 10^{-3})} = 891.4 \text{ Kz}
$$

*3. Расчет объема добавляемого глинистого раствора большей плотности (Vдрб, м 3 ) требуемого для увеличения плотности исходного раствора*

$$
V_{\partial p\delta} = \frac{V_{p} (\rho_{m p} - \rho_{u})}{\rho_{\partial p} - \rho_{m p}}, \qquad (6)
$$

где  $\rho_{\rm \partial p}$  - плотность добавляемого глинистого раствора (кг/м $^3$ ).

Пример 3

$$
\frac{\underline{A} \text{a} \text{a} \text{b}}{\rho_u} = 1300 \text{ kg/m}^3; \\
\rho_u = 1100 \text{ kg/m}^3; \\
\rho_{mp} = 1150 \text{ kg/m}^3; \\
V_p = 2.0 \text{ m}^3.
$$
\n
$$
\begin{cases}\n\frac{\text{H} \text{a} \text{u}}{\text{m}} & V_{op} = ? \\
\frac{\text{H} \text{a} \text{u}}{\text{m}} & \frac{\text{H} \text{a}}{\text{m}} \\
\frac{\text{H} \text{a}}{\text{m}} & \frac{\text{H} \text{a}}{\text{m}} \\
\frac{\text{H} \text{a}}{\text{m}} & \frac{\text{H} \text{a}}{\text{m}} \\
\frac{\text{H} \text{a}}{\text{m}} & \frac{\text{H} \text{a}}{\text{m}} \\
\frac{\text{H} \text{a}}{\text{m}} & \frac{\text{H} \text{a}}{\text{m}} \\
\frac{\text{H} \text{a}}{\text{m}} & \frac{\text{H} \text{a}}{\text{m}} \\
\frac{\text{H} \text{a}}{\text{m}} & \frac{\text{H} \text{a}}{\text{m}} \\
\frac{\text{H} \text{a}}{\text{m}} & \frac{\text{H} \text{a}}{\text{m}} \\
\frac{\text{H} \text{a}}{\text{m}} & \frac{\text{H} \text{a}}{\text{m}} \\
\frac{\text{H} \text{a}}{\text{m}} & \frac{\text{H} \text{a}}{\text{m}} \\
\frac{\text{H} \text{a}}{\text{m}} & \frac{\text{H} \text{a}}{\text{m}} \\
\frac{\text{H} \text{a}}{\text{m}} & \frac{\text{H} \text{a}}{\text{m}} \\
\frac{\text{H} \text{a}}{\text{m}} & \frac{\text{H} \text{a}}{\text{m}} \\
\frac{\text{H} \text{a}}{\text{m}} & \frac{\text{H} \text{a}}{\text{m}} \\
\frac{\text{H} \text{a}}{\text{m}} & \frac{\text{H} \text{a}}{\text{m}} \\
\frac{\text{H} \text{a}}{\text{m}} & \frac{\text{H} \text{a}}{\text{m}} \\
\frac{\text{H} \text{a}}{\text{m}} & \frac{\text{H} \text{a}}{\text{m}} \\
\frac
$$

*Решение:*

По формуле (6) вычисляем объема добавляемого глинистого раствора плотностью 1300 кг/м<sup>3</sup> требуемого для увеличения плотности исходного раствора до 1500 кг/м<sup>3</sup>

$$
V_{\partial p\delta} = \frac{2.0 \cdot (1150 - 1100)}{1300 - 1150} = 0.667 \text{ m}^3
$$

*4. Расчет объема воды или глинистого раствора меньшей плотности (Vдв, м 3 ), добавляемых в исходный глинистый раствор для снижения его плотности до требуемой величины*

$$
V_{\partial \theta} = \frac{V_p(\rho_u - \rho_{mp})}{\rho_{mp} - \rho_{\partial \theta}} \qquad (7)
$$

где  $\rho_{\rm\scriptscriptstyle{\partial6}}$ - плотность добавляемой воды или глинистого раствора меньшей плотности, кг/м $^3.$ Пример 4

$$
\underline{\underline{A} \text{and:}} \ \rho_u = 1200 \text{ kg/m}^3; \\
\rho_{mp} = 1150 \text{ kg/m}^3; \\
V_p = 3.0 \text{ m}^3.
$$

*Решение:*

По формуле (7) вычисляем объем воды требуемый для уменьшения плотности исходного раствора до 1200 кг/м<sup>3</sup>  *3 .0 ( 1 2 0 0 - 1 1 5 0 )*

$$
V_{\theta \theta} = \frac{3.0 \cdot (1200 - 1150)}{1150 - 1000} = 1.0 \text{ m}^3
$$

*4. Экспериментальная часть*

*4.1. Приборы, принадлежности и материалы*

При выполнении лабораторной работы используются: ареометр буровых растворов АБР-1; смесительная установка "Воронеж"; технические весы с разновесами; тахометр; микрокалькуляторы; мерный цилиндр на 500 мл; глинопорошок; техническая вода.

*4.2. Порядок выполнения лабораторной работы*

Для выполнения лабораторной работы подгруппа студентов разбивается на две бригады, каждая из которых выполняет индивидуальное задание. При выполнении задания необходимо руководствоваться изложенной выше методикой.

*4.3. Задание* Объем приготавливаемого раствора 0,4 л = 0,4 $\cdot 10^{-3}$  м $^3$ 

 $\rho_{\rm s}$  =2650 кг/м<sup>3</sup>

 $n = 0.06$ 

Бригада I Бригада II Бригада II

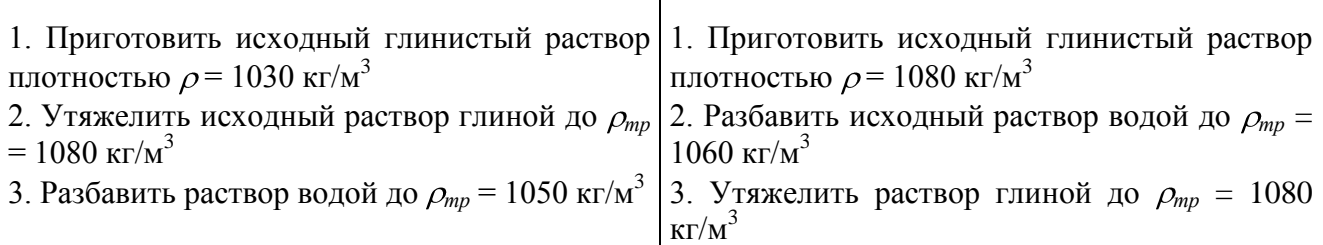

*Примечание*: время перемешивания раствора - 5 мин;

*4.4. Содержание отчета*

Цель работы. Приборы, принадлежности, материалы. Результаты расчетов. Сравнительный анализ результатов полученных расчетным и опытным путем.

# **Практическая работа №7**

# **РАСЧЕТ ГИДРАВЛИЧЕСКОЙ ПРОГРАММЫ ПРОМЫВКИ**

# **2 часа**

# **1.Цель работы**

Приобретение практических навыков расчета гидравлической программы промывки

# **2.Обеспечивающие средства**

- 2.1. Калькулятор
- 2.2.Методические указания

# **3.Литература**

3.1.Ю.В.Вадецкий бурение нефтяных и газовых скважин 205- 208

#### **4. Задание**

4.1.Расчет объема бурового раствора по интервалам бурения

4.2. Определение максимальной подачи бурового насоса

4.3. Определение количества буровых насосов

4.4. Определение диаметра втулок бурового насоса

4.5.Определить рабочее давление бурового насоса.

# **5. Требования к отчету**

- 5.1. Номер работы
- 5.2. Расчет по формулам

5.3 Таблица результатов расчета

# **6.Технология работы**

Гидравлический расчет производится для гидравлического способа бурения. Данные для расчета сведены в табл.1

Таблица 1- Исходные данные для расчета

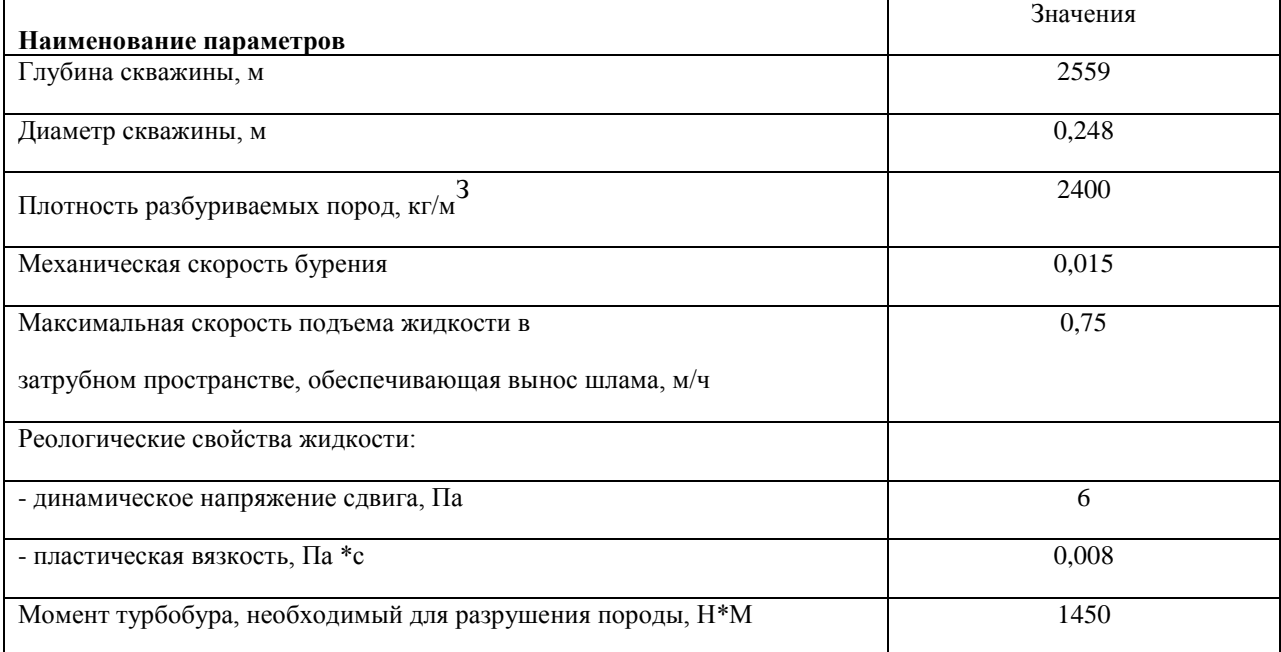

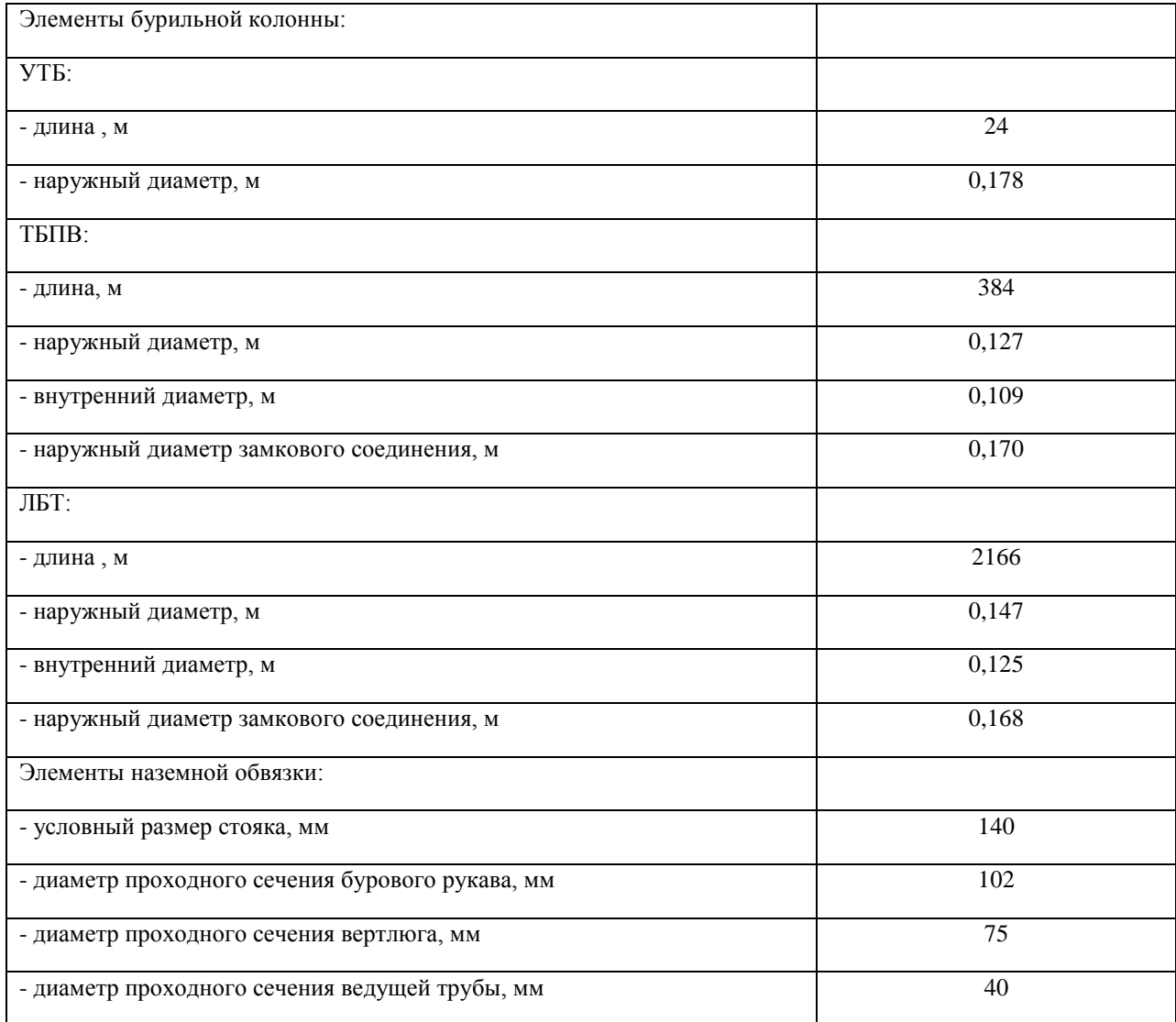

1 .*Определение расхода промывочной жидкости из условия выноса шлама при минимальном наружном диаметре труб бурильной колонны*:

$$
Q = \pi^2/4
$$
 \* (dc - dn)  $2$  \* VK,

где Q - расход промывочной жидкости, м $^3$ /с;

dc - диаметр скважины, м ;

dn - наружный диаметр ТБПВ, м;

$$
Q = 3.14^{2}/4 * (0.248 - 0.127)^{2} * 0.75 = 0.027 \text{ m}^{3}/\text{c}
$$

2. *Определение расхода промывочной жидкости из условия очистки забоя скважины:*

 $Q = a * \pi^2/4 * dc$ ,

где а - коэффициент, учитывающий турбинный способ бурения,  $a = 0.65$ .

 $Q = 0.65 * 3.14^2/4 * 0.248 = 0.031$   $M^3/c$ 

**Выбор диаметра втулок и определение подачи насоса.**

По наибольшему значению  $Q = 0.031 \text{ m}^3/\text{c}$  выбираем диаметр втулок буровых насосов. На практике часто из двух установленных насосов используют один, а другой находится в резерве. Однако если гидравлическая часть насосов будет надежной, то для

подвода большей гидравлической мощности к долоту, обеспечивая  $Q > 0,031$   ${\rm m}^3/{\rm c},$ целесообразно применять оба насоса. В данной работе расчеты проведены при работ одного насоса. Принимаем диаметр втулок 170 мм и определяем подачу одного насоса  $(n=1)$  при коэффициенте наполнения m = 0,9 по формуле:

$$
Q = \pi * m * Q_H ,
$$

где Qн - подача насоса при данном диаметре втулок, м $^3$ /с.

 $Q = 1.0 * 0.9 * 0.0355 = 0.0319$   $M<sup>3</sup>/c$ 

Найденная подача приемлема, так как она не меньше подач, полученных выше. Тогда минимальная скорость жидкости в кольцевом канале за ТБПВ:

VKII=  $4Q / \pi^2 (dc^2 - dn^2)$ , VKII =  $4*0,0319 / 3,14^{2} (0,248^{2} - 0,127^{2}) = 0,895$  M/c

#### **Расчет расхода очистного агента**

Циркуляция бурового раствора при бурении должна обеспечивать частоту ствола скважины и забоя ,охлаждение долота , способствовать разрушению породы ,предупреждать осложнения . Опыт бурения показал , что для долот диаметром 320 – 393 мм вполне достаточны расходы  $70 - 80$  л /с и  $20 - 25$  л /с для долот диаметром  $215 - 265$ мм .Для улучшения очистки важно не увеличивать расход сверх этих величин , а совершенствование направления потоков на забой и активизировать скорости истечения раствора из насадок .

Расчет проводим по интенсивности очистки забоя скважины и по восходящим потокам . 1) Расчет расхода промывочной жидкости по интенсивности очистки забоя скважины по

интервалам :  $Q = \kappa * S$  заб, (12) где к – коэффициент удельного расхода жидкости равный  $0,03 - 0,065$  л /с на  $1 \text{cm}^2$ ; S заб $-$ площадь забоя, см<sup>2</sup>.

S заб = 0,785  $*$   $\text{Hg}^2$ ,

Где Дд – диаметр долота , см .Расчет расхода при бурении под направление , кондуктор , эксплуатационную колонну

S 
$$
3a\overline{0} = 0.785 * 39.37 * 39.37 = 1216.7 \text{ cm}^2
$$
;  
\nQ = 0.065 \* 1216.7 = 79 \text{ m/c};  
\nS  $3a\overline{0} = 0.785 * 29.53 * 29.53 = 684.5 \text{ cm}^2$ ;  
\nQ = 0.065 \* 684.5 = 44 \text{ m/c};  
\nS  $3a\overline{0} = 0.785 * 21.59 * 21.59 = 365.9 \text{ cm}^2$ ;  
\nQ = 0.065 \* 365.9 = 23.78 \text{ m/c}

2) Расчет расхода промывочной жидкости по скорости восходящего потока , при этом рекомендуемые скорости восходящего потока рекомендуется принимать следующие значения: для пород типа  $M - (0.9 - 1.3)$ ;

для пород типа  $C - (0, 9 - 1, 3)$ ;

$$
Q = V_{\text{BOC}} * S_{\text{K.T.}}, \pi / c,
$$
\n(14)

 $(13)$ 

где Vвос – скорость восходящего потока , л /с ,  $S$  к.п. – площадь кольцевого пространства  $M^2$ ,

S k.n. – плонадь кольцевого пространства, 
$$
m^2
$$
.  
S k.n. = 0,785 \* (  $\text{Дд}^2 - \text{Д } 6 \text{.r}^2$ .) \* 1000,  $m^2$ ; (15)

где Дд – диаметр долота , м ;

Д б.т. – диаметр бурильных труб , м

$$
\mu
$$
 6.r. = 0.114 m.

Расчет расхода промывочной жидкости при бурении под направление , кондуктор , эксплуатационную колонну:

S к.п. = 0,785 \* (0,3937<sup>2</sup> - 0,114<sup>2</sup> ) \* 1000 = 111,4 м<sup>2</sup> ; Q = 0.9 \* 111.4 = 100 л /с; S к.п. = 0,785 \* ( 0,2953<sup>2</sup> – 0,114<sup>2</sup> ) \* 1000 = 58 м<sup>2</sup> ; Q = 0.9 \* 58 = 52.2 л /с; S к.п. = 0,785 \* (0,2159<sup>2</sup> - 0,114<sup>2</sup> ) \* 1000 = 26,3 м<sup>2</sup> ;

 $Q = 0.7 * 26.3 = 18.4 \text{ J/K}$ .

3) Расчет расхода промывочной жидкости , обеспечивающий вынос шлама:

 $Q=V\kappa p*Smax + S3a\delta * V$  мех  $*(Y_{\Pi} - Y_{\mathcal{K}})/Y_{\text{CM}} - Y_{\mathcal{K}}, \pi/c$  (16)

Где Vмех – скорость частиц шлама относительно промывочной жидкости, м/с;

Smax – максимальная площадь кольцевого пространства,  $m<sup>2</sup>$ 

Sзаб – площадь забоя скважины,  $M^2$ 

Vмех – механическая скорость бурения , м /с

 $Ycm - y$ дельный вес смеси шлама и промывочной жидкости, г /см<sup>3</sup>

 $Y_{\text{K}} - \text{v}$ дельный вес промывочной жидкости, г /см<sup>3</sup>

 $Ycm - Yx = 0.01 - 0.02$  г / см3. Проектом принято 0.02 г/см<sup>3</sup>

Задаются параметры и рассчитываются площади забоя :

VMex = 0,05 M/c; VKp = 0,5 M/c; Y  $\pi$  = 2,4 r/cm<sup>3</sup>;

$$
Y_{\text{HK}} = 1.2 \text{ r/cm}^3
$$
;

-- на интервале  $0 - 40$ : Sзаб = 0,3937<sup>2</sup> \* 0,785 = 0,121 м<sup>2</sup>;

-- на интервале  $40 - 450$  метров : Sзаб = 0,2953<sup>2</sup> \* 0,785 = 0,068 м<sup>2</sup>;

-- на интервале 450 – 2400 метров : Sзаб = 0,2159<sup>2</sup> \* 0,785 = 0,036 м<sup>2</sup>;

*Максимальная площадь кольцевого пространства :* 

 $-$  на интервале  $0 - 40$  метров;  $-0.127^2$   $* 0.785 = 0.109$   $\mathrm{m}^2$ ;

-- на интервале 40 – 450 метров: Sмах =  $(0,2953^2 - 0,127^2) * 0,785 = 0,055$  м<sup>2</sup>;

-- на интервале 450 – 2400 метров :Sмах =  $(0,2159^2 - 0,127^2) * 0,785 = 0,024 \text{ m}^2$ .

Подставляя полученные значения в формулу (16 )

найдем расходы промывочной жидкости при бурении под

направление , кондуктор , эксплуатационную колонну :

 $Q = 0.5 * 0.109 + 0.121 * 0.05 * (2.4 - 1.2) / 0.02 = 41 \text{ m/s}$ 

$$
Q = 0.5 * 0.055 + 0.068 * 0.05 * (2.4 - 1.2) / 0.02 = 23 \text{ m/s}
$$

Q =  $0.5*$  0,024 + 0,036  $*$  0,05  $*$  (2,4 – 1,2) / 0.02 = 28 л/с

4) Расчет расхода промывочной жидкости , предотвращающий размыв стенок скважины :  $Q = \text{Smin} * \text{Vk} \cdot \text{n} \cdot \text{max} \cdot \text{n} / c$  (17)

где Smin – минимальная площадь кольцевого пространства, м<sup>2</sup>;

 Vк.п.max – максимально допустимая скорость течения жидкости в кольцевом пространстве , м /с .

Принято Vк.п. max = 1,5 м/с.

Задаются минимальные диаметры при бурении

 $\triangleright$  под направление – 0,178 м,

 $\triangleright$  под кондуктор – 0,172 м.

 $\triangleright$  под эксплуатационную колонну – 0.127 м.

$$
Q = 0.048 * 1.5 = 70 \text{ J/(c)}
$$

$$
Q = 0.044 * 1.5 = 66 \text{ m/c};
$$

$$
Q = 0.019 * 1.5 = 28.5 \text{ m/c}.
$$

5) Расчет расхода промывочной жидкости для предотвращения прихватов :

 $Q = \text{Smax} * V_{K,\Pi,\text{min}}$ ,  $\pi/c$  ( 18 )

где Vк.п.min – минимально допустимая скорость промывочной жидкости в кольцевом пространстве равная 0,5 м /с ;

Smax – максимальная площадь кольцевого пространства ,  $M^2$ 

$$
Q = 0.109 * 0.5 = 54.5 \text{ m/c};
$$

$$
Q = 0.055 * 0.5 = 27.5 \text{ m/c};
$$

 $Q = 0.024 * 0.5 = 12 \text{ m/c}.$ 

Расчет по скорости истечения из насадок долота :

 $Q = Fm * V_{\text{A}}$  (19)

где Vд – скорость истечения из насадок равна 125 м/с;

Fm - площадь насадки равна 13,5 см2

 $Q = 0.00135 * 125 = 0.1687$   $\text{m3/c}$ ;  $Q = 16.7$   $\text{n/c}$ .

# Давление гидроразрыва:  $Prp = 0.87 * Prop, M\Pi a$  (20)  $Prop = Y * 0.01 * H$ , MIIa (21) где Y – удельная плотность горных пород , г/см3 ; H – глубина скважины , м . Давление гидроразрыва по формулам ( 20 ) , ( 21 ) равно :  $Prop = 2.4 * 0.01 * 2800 = 67.2 M\Pi a$ ,

 $Prp = 0.87 * 67.2 = 52.464$  MIIa.

#### **Практическая работа №8**

# **ВЫБОР ЛОВИЛЬНОГО ИНСТРУМЕНТА ДЛЯ ЛИКВИДАЦИИ АВАРИИ**

# **2 часа**

**1.Цель**

Научится выбирать ловильный инструмент при определенных условиях для ликвидации аварий

**2.Обеспечивающие средства**

2.1.Методические указания

# **3. Задание**

#### **Задание состоит из 2 –ух частей**

3.1.Изучить ловильный инструмент (теоретическая часть)

3.2. Выбрать инструмент согласно варианту ситуационной задачи, обосновать, нарисовать эскиз выбранного ловильного инструмента (практическая часть)

Примечание: практическая часть - решение ситуационной задачи выполняется бригадой в составе 2-3 человек.

# **Теоретическая часть**

#### **Метчик**

Инструмент для нарезания внутренней резьбы в предварительно просверленных отверстиях. Метчик представляет собой закаленный винт с прорезанными вдоль стержня канавками, образующими режущие кромки.

Метчики предназначены для захвата за внутреннюю поверхность оборванных труб.

Специальные метчики захватывают бурильные трубы за замковую резьбу.

Гладкие метчики применяются только тогда, когда толщина стенки оборванных труб в верхней части не менее 15 мм.

#### **Метчики нельзя применять:**

при обрыве бурильных труб по телу;

для извлечения бекорпусных шарошечных долот.

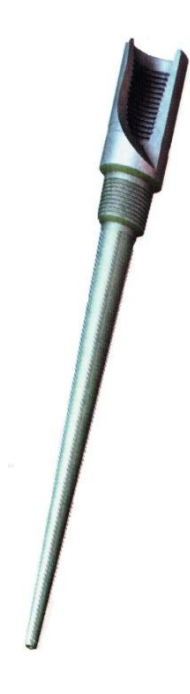

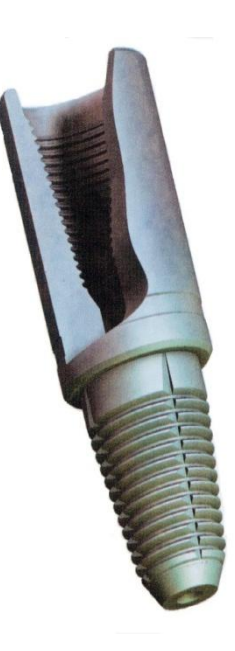

### **Колокол**

Несквозной колокол предназначен для захвата оборванных труб за наружную поверхность.

Сквозной колокол захватывает колонну оборванных труб за замок или муфту, расположенные ниже верхнего конца оборванных труб.

Несквозной колокол предназначен для захвата оборванных труб за наружную поверхность.

Сквозной колокол захватывает колонну оборванных труб за замок или муфту, расположенные ниже верхнего конца оборванных труб.

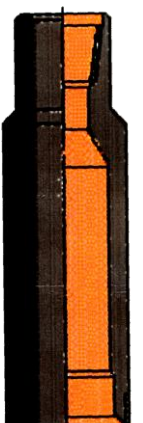

Гладкий

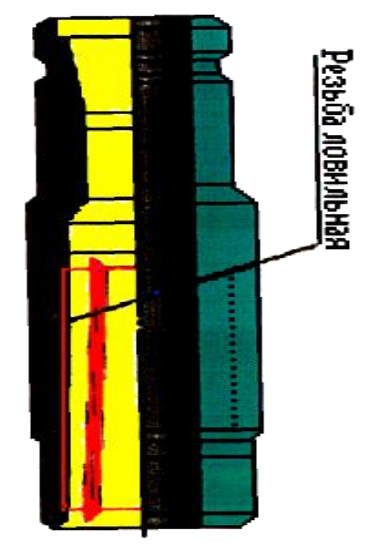

#### **Труболовки**

Предназначены для извлечения различных оборванных труб (бурильных, УБТ, НКТ, ведущих) и другого инструмента, имеющего цилиндрическую форму.

Конструкция некоторых труболовок позволяет производить захват труб значительно ниже листа обрыва (универсальные труболовки).

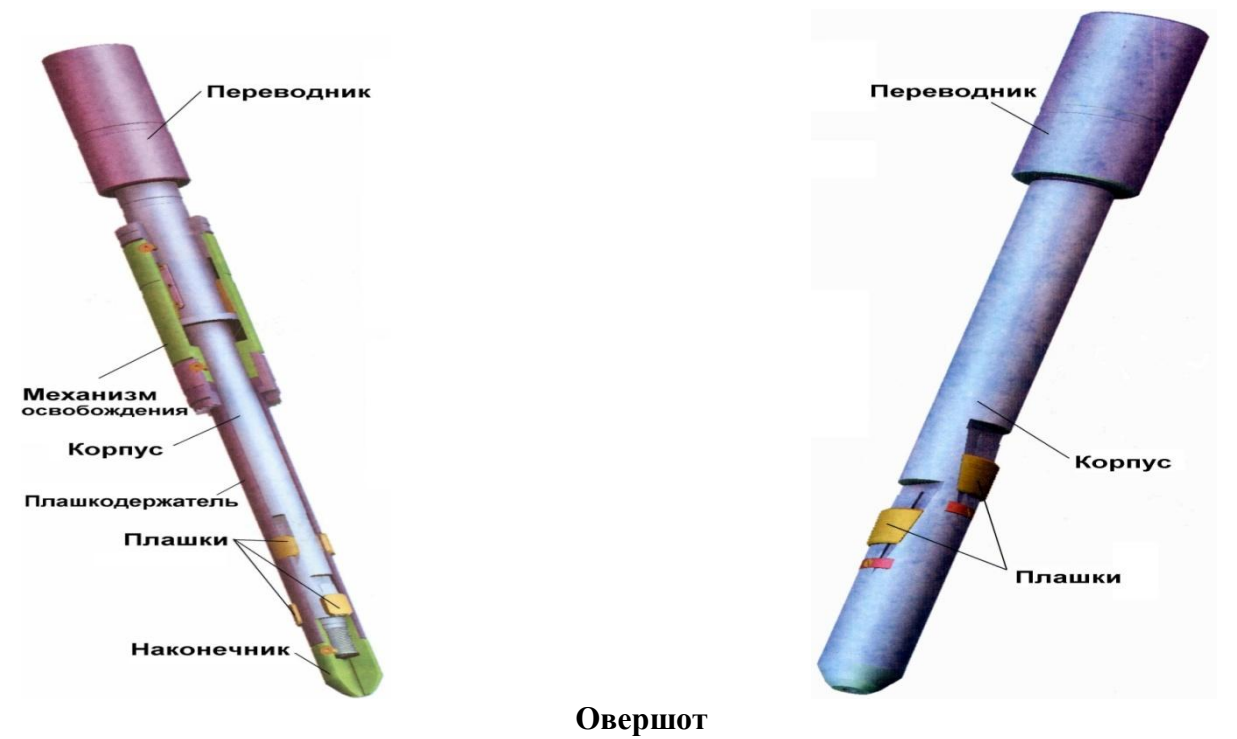

Простейший освобождающийся ловильный инструмент, у которого рабочий орган захвата в отличие от рассмотренных инструментов плашечного и резьбового видов представляет систему пружин или плашек

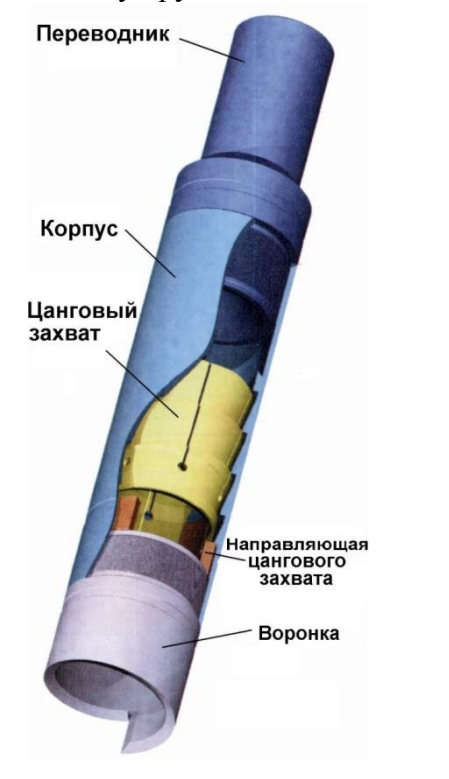

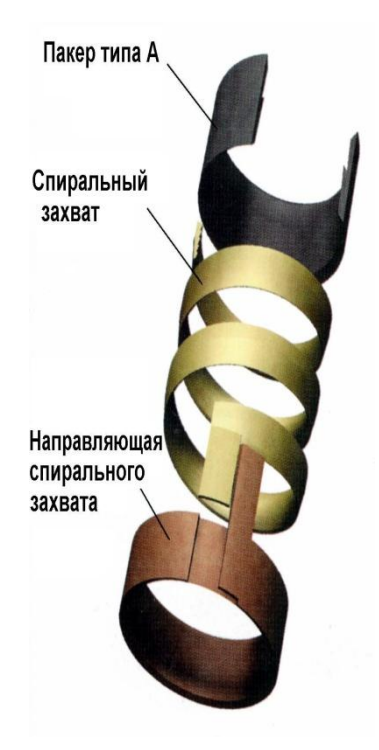

# **Фрезеры Назначение**

Фрезерование металлических предметов на забое скважины.

Фрезерование верхней части оборванных труб для облегчения захвата ловильным инструментом.

Фрезерование смятых колонн обсадных труб.

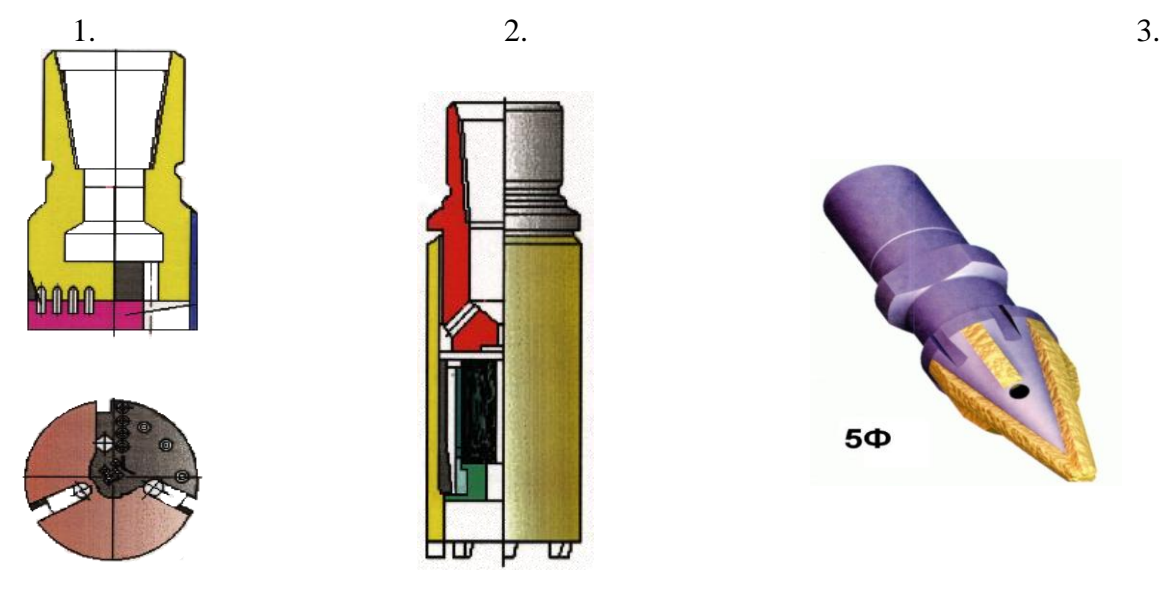

1-Торцевой фрез, 2- Магнитный фрез, 3 – Конусный

# **Практическая часть (Решение ситуационных задач) Группа делиться на бригады по 2-3 человека**

**Вариант 1**. Обоснуйте выбор ловильного инструмента при следующих условиях: Колонна БТ не прихвачена, длина оставшейся в скважине БТ 385 м (схема выбранного инструмента обязательна).

**Вариант 2.** Обоснуйте выбор ловильного инструмента при следующих условиях: На глубине 2000м произошел прихват бурильной колонны, трубы не искривлены, применение жидкостных ванн не дало результатов, предложите Ваше решение данной аварийной ситуации. (схема выбранного инструмента обязательна).

Вариант 3. Обоснуйте выбор ловильного инструмента при следующих условиях: Конец оставшихся в скважине бурильных труб в результате слома оказался неровным, имеются продольные трещины в трубе. (схема выбранного инструмента обязательна).

Вариант 4 . Обоснуйте выбор ловильного инструмента при следующих условиях: Обрыв трубы произошел в замке, колонна не прихвачена, длина оставшейся в скважине бурильной колонны 800м. (схема выбранного инструмента обязательна).

Вариант 5. Обоснуйте выбор ловильного инструмента при следующих условиях: Произошел обрыв обсадной колонны в резьбовом соединении ( срыв не в ниппели замка), длина оборванной трубы 10,5 метров. (схема выбранного инструмента обязательна).

Вариант 6. Обоснуйте выбор ловильного инструмента при следующих условиях: Масса оставшейся в скважине бурильной трубы не превышает 0,1 кН, при применении метчика колонна стала проворачиваться. (схема выбранного инструмента обязательна).

Вариант 7. Какой фрез необходимо применить для удаления с забоя оставшихся в скважине от долота металлических частей (частей шарошек). Обоснуйте Ваш выбор (схема выбранного инструмента обязательна).

#### **Практическая работа №9**

# **РАСЧЕТ КИСЛОТНОЙ ВАННЫ ДЛЯ ЛИКВИДАЦИИ ПРИХВАТА**

2 часа

#### **1.Цель работы**

Приобретение практических навыков жидкостной ванны для ликвидации прихвата **2.Обеспечивающие средства**

2.1.Методические указания

#### **3. Задание**

3.1.Расчитать кислотную ванну для определенных условий

3.2. Ответить на вопросы

#### **4. Требования к отчету**

- 4.1. Номер работы
- 4.2. Расчеты
- 4.3. Ответы на вопросы

#### **5.Технология выполнения Исходные данные для решения задачи**

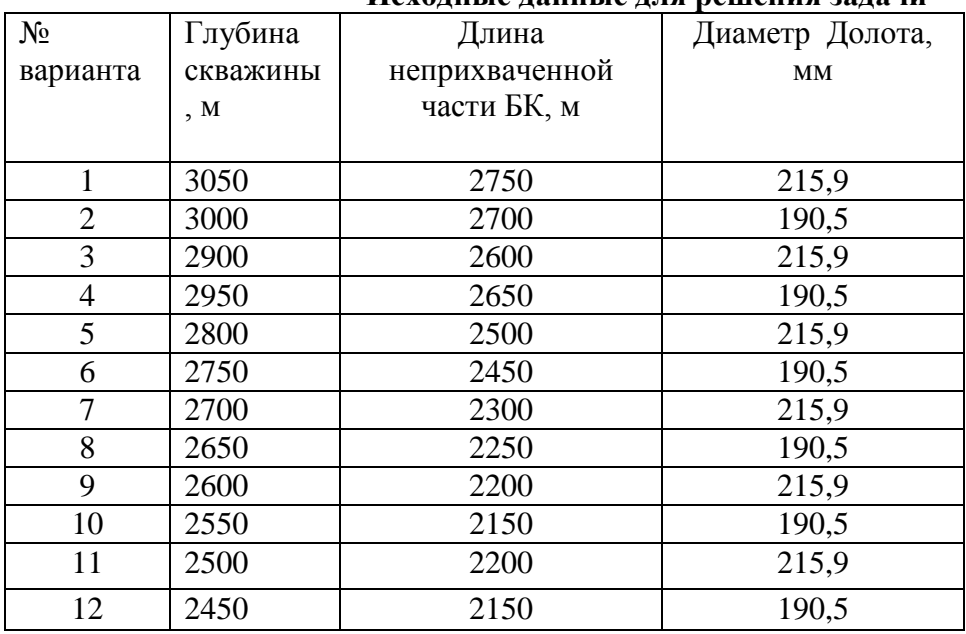

Рассчитать нефтяную ванну для освобождения прихваченных 140-мм бурильных труб с толщиной стенки  $\delta = 8$  мм, если глубина скважины Н = 2300 м, диаметр долота  $D_{\overline{A}}$  = 295,3 мм, длина неприхваченной части колонны  $L_{H \cdot \Pi}$  = 2000 м, плотность бурового раствора  $\rho_{E.P.}$  = 1,25 г/см<sup>3</sup>., плотность нефти  $\rho_{H.}$  = 0,8 г/см<sup>3</sup>.

*Решение.* Определим необходимое количество нефти для ванны

$$
V_H = 0.785(D^2{}_{CKB} - D^2)H_1 + 0.785d^2H_2 \quad (1)
$$

где D *СКВ* - диаметр скважины, м.

 $D_{CKB} = \kappa D_{\text{A}} = 1,2 \cdot 295,3 = 354 \text{ mm} = 0,354 \text{ m}.$ 

Здесь к – коэффициент, учитывающий увеличение диаметра скважины за счет образования каверн, трещин и пр. (величина его колеблется в пределах 1,05 – 1,3); D =

0,140 м – наружный диаметр бурильных труб, м;  $H_1$ - высота подъема нефти в затрубном пространстве. Нефть поднимают на 50-100 м выше места прихвата

$$
H_1 = H - L_{H.I.} + (50 \div 100); \tag{2}
$$

 $H_1 = 2300 - 200 + 100 = 400$  m;

d – внутренний диаметр бурильных труб, м

 $d = D - 2\delta = 140 - 2 \cdot 8 = 124$  мм = 0,124 м;

 $= 8$  мм- толщина стенки бурильных труб;  $H_2$ - высота столба нефти в трубах, необходимая для периодического (через 1-2 ч) подкачивания нефти в затрубное пространство. Принимая  $H_2$  = 200 м, находим

 $V_H = 0,785(0,354^2 - 0,140^2)400 + 0,785 \cdot 0,124^2 \cdot 200 = 35,8 \text{ m}^3.$ 

Количество бурового раствора для продавки нефти

$$
V_{E.P.} = \frac{\pi d^2}{4} (H - H_2); \tag{3}
$$
\n
$$
V_{E.P.} = \frac{3,14 \cdot 0,124^2}{4} (2300 - 200) = 25,4 \text{ m}^3.
$$

Определим максимальное давление при закачке нефти, когда за бурильными трубами находится буровой раствор, а сами трубы заполнены нефтью

$$
p = p_1 + p_2 \tag{4}
$$

где *р*<sub>1</sub> - давление, возникающее при разности плотностей столбов жидкости в скважине ( в трубах и за трубами)

$$
p_1 = \frac{H(\rho_{E.P.} - \rho_H)}{100} = \frac{2300(1.25 - 0.8)}{100} = 10.3 \text{ M} \text{Hz}.
$$

2 *р* - давление, идущее на преодоление гидравлических потерь. С достаточной для практических расчетов точностью

 $p_2 = 0,001H + 8 = 0,001 \cdot 2300 + 8 = 3,1 \text{ M}$ Ta. Тогда *р*

$$
p = 10,3 + 3,1 = 13,4 \text{ M} \Pi a.
$$

Считая, что нефтяная ванна будет проводиться при помощи агрегата ЦА-300, мощностью двигателя которого  $N = 120$  кВт, можем определить возможную подачу насоса

$$
Q = 10,2\eta N/10 p = 10,2 \cdot 0,635 \cdot 120/10 \cdot 13,4 = 5,8 \ \text{m}^3/\text{c},
$$

где  $\eta$  - кпд. насоса агрегата ЦА-300, равный 0,635.

**П р и м е ч а н и е.** Расчет водяной и кислотной ванн проводится аналогично расчету нефтяной ванны.

### **Контрольные вопросы :**

1.Назвать основные причины возникновения прихватов.

2. Способы ликвидации прихватов бурильных труб

3. Способы ликвидации прихватов обсадных труб

#### 2 часа

### **РАСЧЕТ ПРОФИЛЯ НАКЛОННО - НАПРАВЛЕННОЙ СКВАЖИНЫ ПО МЕТОДИКЕ ТПУ, БНГС**

#### *1. Цель работы*

Научиться рассчитывать профиль наклонной скважины **2.Обеспечивающие средства**

2.1. Калькулятор

2.2.Методические указания

#### **3. Теоретическая часть**

Траектории всех дополнительных стволов практически можно свести к трем основным типам: прямолинейным; криволинейным и комбинированным. В конкретных геолого-технических условиях бурения, возможно различное их сочетание.

При проектировании профиля дополнительного ствола необходимо решить следующие задачи: выбрать тип профиля, рассчитать параметры профиля дополнительного ствола или стволов и построить профиль многоствольной скважины на геологическом разрезе.

Общие требования к технологии бурения дополнительного ствола или стволов, формулируются следующим образом.

1. Скважина в интервале забуривания дополнительного ствола, должна быть закреплена одной колонной обсадных труб.

2. Максимальная интенсивность искривления оси скважины выше интервала забуривания должны составлять не более 2 -3 градусов на 10 метров.

3. Вероятность выбросов нефти и газа при забуривании дополнительного ствола, должна быть минимальной.

4. Проектная длина дополнительного ствола должна не менее чем в два раза превышать величину горизонтального смещения нового забоя от забоя бездействующей эксплуатационной скважины.

5. Вырезаемое "окно" либо участок эксплуатационной колонны должны находиться в зоне цементного кольца на возможно большей глубине, чтобы максимально использовать эксплуатационную колонну и сократить длину второго ствола.

6. Прорезать "окно" следует в интервале между двумя муфтами обсадной трубы (чтобы облегчить этот процесс и не нарушать прочность эксплуатационной колонны).

7. Зарезка дополнительного ствола должна осуществляется в интервале залегания сравнительно твердых пород или глин, так как вскрытие окна против слабосцементированных песков и песчаников, может привести к осыпанию пород, а против крепких и перемежающихся - к тому, что дополнительный ствол не будет отходить от основного и буриться рядом с ним.

8. В случае, если скважина не эксплуатируется по причине аварии, то бурение дополнительного ствола должно осуществляться выше интервала аварии на 40 - 60 метров.

9. При применении клина в качестве отклонителя, для обеспечения возможности его ориентирования, необходимо, чтобы зенитный угол основного ствола скважины составлял не менее 5 градусов. Эффективность бурения дополнительных стволов зависит от глубины его заложения в эксплуатационной колонне основного ствола скважины, от угла отклонения и от его кривизны. При этом следует иметь ввиду, что увеличение глубины заложения дополнительного ствола не всегда приводит к существенному уменьшению его длины, но обязательно вызывает увеличение кривизны. Необходимо так же учитывать границы проводки дополнительного ствола в эксплуатационной колонне основного: верхней - экономической, при которой стоимость бурения дополнительного ствола не превышает стоимости бурения новой скважины и нижней - технической возможностью применяемого оборудования.

#### **Расчетная часть**

Допустимая интенсивность искривления на криволинейных участках дополнительного ствола определяется следующими факторами:

**1**. Минимальный радиус кривизны (Rдmin) с учетом условий проходимости инструмента и оборудования находится по формуле 2

$$
R_{\text{A}} = \begin{cases} L^2 & (1) \\ 8 \cdot (D - d - \kappa) & (1) \end{cases}
$$

где L - длина спускаемого инструмента, м; d - наружный диаметр спускаемого инструмента, м; D диаметр скважины или внутренний диаметр соответствующей обсадной колонны в зависимости от исходных условий расчета, м; к - необходимый зазор между стенками скважины и спускаемым инструментом, м.

**2**. Для нормальной эксплуатации бурильных и обсадных колонн значение радиуса кривизны должно быть не меньше вычисленного по следующей формуле

$$
E d
$$
  
\n
$$
R \text{min} = \text{---}\text{---}
$$
  
\n
$$
2 \text{ [} \sigma \tau \text{]}
$$
 (2)

где Е - модуль упругости, к $H/m^2$ ; d - наружный диаметр бурильных или обсадных труб, м; [ $\sigma$ т] - предел текучести материала труб, к $H/m^2$ .

**3**. При спуске забойного двигателя через искривленные участки ствола скважины напряжения, возникающие в корпусе забойного двигателя, не должны превышать предела текучести. Значения минимальных радиусов кривизны, исходя из данного условия, следует определять из выражения

$$
R_{\text{A}} = 0.25 \cdot L^{2} \text{mJ}
$$
\n
$$
R_{\text{A}} = 0.74 \cdot (\text{A} - \text{A} \text{mJ}) - \text{k}
$$
\n
$$
(3)
$$

где Lзд - длина забойного двигателя, м; Дд - диаметр долота, м; dзд - диаметр забойного двигателя, м; к - значение технологического зазора, выбираемое исходя из конкретных условий бурения.

**4**. Значение радиуса кривизны ствола скважины в зависимости от допустимого нормального давления замков на горную породу рассчитывается по формуле

$$
R_{\text{A}} = 12.5 \cdot \begin{array}{c} P \\ - \cdots \\ Q \end{array} \tag{4}
$$

где P - осевое усилие, действующее на бурильные трубы, кН; Q - допустимое нормальное усилие замка на горную породу, кН; 12.5 - длина бурильной трубы, м.

После проведения расчетов по формулам (1) - (4) для проектирования за исходное принимается наибольшее значение допустимого радиуса искривления.Поскольку самый распространенный тип профиля основного ствола в Западной Сибири четырехинтервальный, включающий четыре участка: вертикальный, участок набора зенитного угла, участок стабилизации и участок уменьшения зенитного угла, зарезка дополнительного ствола наиболее вероятна на участке стабилизации или уменьшения зенитного угла основного ствола. Вскрываемые нефтяные пласты расположены горизонтально к рассматриваемой плоскости, поэтому при проектировании дополнительного горизонтального ствола угол входа в пласт рассчитывается по формуле

$$
\alpha 0 = \arcsin (1 - h/R), \qquad (5).
$$

где h - глубина от кровли продуктивного пласта до начала горизонтального участка, м.; Rрадиус искривления дополнительного ствола на участке набора угла, м.

#### **Методика расчета профиля дополнительного ствола**

Для выбора оптимального по стоимости профиля дополнительного ствола, необходимо рассчитать каждый из возможных вариантов его бурения, а затем реализовывать наиболее

экономичный из них с учетом геолого-технических условий бурения.При проектировании дополнительного ствола следует также учитывать, что в случае, когда дополнительный ствол бурится с набором зенитного угла, то он состоит только из криволинейного участка, интенсивность искривления которого определяется из выражения

$$
i = 57.3 / R_{\rm d}, \tag{6}
$$

где Rд - радиус искривления этого участка, м 180<sup>.</sup>  $180 \cdot L$ 

$$
R_{\mathcal{A}} = \begin{bmatrix} 100 & \text{Lkp} \\ -\text{Lm} & \text{m} \end{bmatrix} \quad \text{(7)}
$$

$$
L\kappa p = 0.01745 R_{\mu} \delta , \qquad (8)
$$

где Lкр - длина криволинейного участка, м;  $\delta$  - общий угол искусственного искривления, град.  $\delta = \theta \kappa - \theta_H$  (9)

где  $\theta$ н,  $\theta$ к - соответственно начальный и конечный зенитные углы дополнительного ствола, град.

Горизонтальная (Sд) и вертикальная (hд) проекции криволинейного участка определяются из выражений

$$
S_{\mathcal{A}} = R_{\mathcal{A}} \cdot (cos\theta_H - cos\theta_K); \tag{10}
$$

$$
h\alpha = R\alpha \cdot (\sin\theta \kappa - \sin\theta H) \tag{11}
$$

# **Проектирование дополнительного ствола из интервала стабилизации зенитного угла основного ствола скважины**

1. Порядок расчета стоимости бурения дополнительного ствола с постоянными набором зенитного угла и радиусом искривления (рис. 1, а)

а) Для наклонно направленного дополнительного ствола. Определяется угол входа дополнительного ствола из уравнения

$$
2 \text{tg} \theta \text{H} \cdot (\text{COS}\theta \text{H} + \text{tg} \theta \text{H} \cdot \text{Sin}\theta \text{H} - S1 / R_{\text{A}})
$$
  
\n
$$
\theta \text{K} = \arcsin (\text{ 1} + \text{tg}^2 \theta \text{H})
$$
  
\n
$$
4 \text{tg} \theta \text{H}^2 (\text{COS}\theta \text{H} + \text{tg} \theta \text{H} \text{Sin}\theta \text{H} - S1 / R_{\text{A}})^2 - 4 (\text{1} + \text{tg}^2 \theta \text{H}) ((\text{COS}\theta \text{H} + \text{tg} \theta \text{H} \text{Sin}\theta \text{H} - S1 / R_{\text{A}})^2 - 1)
$$
  
\n
$$
\pm \text{ 2} (\text{1} + \text{tg}^2 \theta \text{H})
$$
  
\n(12)

$$
2 \cdot (1 + \text{tg}^2 \theta \text{H}) \tag{12}
$$

где S1- расстояние по горизонтали между точками вскрытия пласта основным и дополнительным стволами, м;  $R_A$  - радиус искривления дополнительного ствола, м;  $\theta$ н начальный зенитный угол дополнительного ствола, град.

Для расчетов принимается  $\theta$ к>0, уравнение (12) справедливо при R<sub>д</sub>>S1, при этом минимальный радиус искривления дополнительного ствола (Rд), находится из выражения:  $R_\text{A} = S1 / (COS\theta_H - COS\theta_K - tg\theta_H (Sin\theta_K - Sin\theta_H))$  (13),

при  $\theta$ к=89 градусов. Если таких технических средств в наличии нет, то необходимо проектировать дополнительный ствола по иной траектории. Длина дополнительного ствола находится по формуле (8.), вертикальная проекция по формуле (12), стоимость бурения определяется из выражения  $C6 = CM<sup>kp</sup>$  Lkp, (13) где См<sup>кр</sup> - стоимость бурения одного метра дополнительного ствола, тыс. руб; Lкр длина криволинейного участка, м.

# **ГРАФИЧЕСКОЕ ПОСТРОЕНИЕ ПРОФИЛЯ НАКЛОННО - НАПРАВЛЕННОЙ СКВАЖИНЫ**

*1. Цель работы*

Научиться строить профиль наклонной скважины

**2.Обеспечивающие средства**

2.1. Калькулятор

---

2.2.Методические указания

#### **3.Методика построения профиля**

Рис. 1. Возможные варианты профиля дополнительного ствола, проектируемого из интервала стабилизации зенитного угла основного, где основной ствол; дополнительный ствол.

 2. Порядок расчета дополнительного ствола комбинированного типа с одним криволинейным и прямолинейным участками (рис. 1, б).

Рассчитывается угол входа дополнительного ствола в продуктивный пласт по формуле

2 x  $\sin\theta_H \pm 4 \cdot x^2 \cdot \sin^2\theta_H - 4 \cdot (x^2 - \cos^2\theta_H)$ к = arcSin --------------------------------------------------------------------- ,  $(15)$ где х определяется из выражения  $(R_A \cdot COS\theta H + R_A \cdot tg\theta H \cdot Sin\theta H - S1) \cdot COS\theta H$ х1,2 = ---------------------------------------------------------------- ±

 $2$   $\cdot$  C<sub>M</sub><sup>Kp</sup> $\cdot$ 0.01745 $\cdot$  R<sub>J</sub> $\cdot$  / C<sub>M</sub><sup>IIP</sup>

 $(R_A CO$ S $H-R_A$ tg $\theta$ h Sin $\theta$ h+S1)<sup>2</sup>·COS<sup>2</sup> $\theta$ h-4(Cм<sup>кр.</sup>0.0175 $R_A$ ) (Rд.Sin<sup>2</sup> $\theta$ h - Cм<sup>кр.</sup>0.01745<sup>·</sup>Rд)  $CM<sup>np</sup>$  $C_M$ <sup>np</sup>  $C_M$ <sup>np</sup> ± ----------------------------------------------------------------------------------------------------

 2 2. См<sup>кр.</sup>0.01745.  $R_A / C_M$ <sup>пр</sup>

где См<sup>кр</sup> и См<sup>пр</sup> - соответственно стоимость одного метра бурения криволинейного и прямолинейного участков дополнительного ствола, тыс. руб.:  $S1, R\pi, \theta$ н

Для расчета конечного зенитного угла ( $\theta$ к) принимается -1 < x < 1.

Вертикальной проекции дополнительного ствола, находится по формуле

 $h\alpha = (R\alpha \cos\theta)H - R\alpha \cos\theta K - R\alpha t g\theta K \sin\theta K + R\alpha t g\theta K \sin\theta H - S1)/(t g\theta H - t g\theta K)$  (16)

# **Вертикальная проекция находится из выражения**

 $S_{\overline{A}} = R_{\overline{A}}$  (cos $\theta$ H - cos $\theta$ K) + (h<sub>A</sub> - $R_{\overline{A}}$  (sin $\theta$ K -sin $\theta$ H)) tg $\theta$ K, (17) Длина дополнительного ствола ( l ) определяется из выражения  $l = 0.01745 R\mu$  ( $\theta$ к -  $\theta$ н) + (h $\mu$  -  $R\mu$  ( $\sin\theta$ к -  $\sin\theta$ н))/ $\cos\theta$ к =  $\ln p$  +  $\ln p$  (18) Общая стоимость бурения дополнительного ствола по данной траектории (Сдс) будет равна  $C_{AC} = \ln p \cdot C_M^{kp} + \ln p \cdot C_M^{np}$ ,  $(19)$ Минимальный радиус искривления дополнительного ствола при  $\theta$ к =89 градусов находится из выражения  $R_{\overline{A}} = ((tg\theta_H - tg\theta_K)h_{\overline{A}} + S1) / (cos\theta_H - cos\theta_K - tg\theta_K sin\theta_K + tg\theta_K sin\theta_H)$  (20)

Далее проверяется наличие технического средства с рассчитанным радиусом искривления, если бурение осуществить возможно, то по формуле (15) определяется длина дополнительного ствола; по формуле (5.19) - стоимость бурения.

 3. Порядок расчета дополнительного ствола, состоящего из двух криволинейных участков с разными радиусами искривления R1 и R2 (рис. 1, в).

При проектировании дополнительного наклонно-направленного ствола угол входа в пласт определяется исходя из геолого-технических условий бурения и анализа месторождения.

# **Горизонтальная проекция дополнительного ствола (Sд), определяется по формуле**

$$
S_{\overline{A}} = R1 (cos\theta \kappa - cos\theta \kappa^{2}) + R2 (cos\theta \kappa - cos\theta \kappa), \qquad (21)
$$

где  $\theta$ н - зенитный угол основного ствола в интервале зарезки дополнительного, град.:  $\theta$ к конечный зенитный угол первого криволинейного участка с радиусом R2, град.;  $\theta$ к<sup> $\pm$ </sup> угол входа дополнительного ствола в продуктивный пласт, град. Вертикальная проекция дополнительного ствола равна hд = ( R1· (cos $\theta$ к- cos $\theta$ к<sup>1</sup>) + R2· (cos $\theta$ н - cos $\theta$ к) - S1) / tg $\theta$ н (22 ).Стоимость бурения находится из выражения

 $C_{\text{AC}} = C_{\text{M}}^{kpl} \cdot \ln p^1 + C_{\text{M}}^{kpl} \cdot \ln p^2 = 0.01745 \cdot \text{R1} \cdot (\theta \cdot k^2 - \theta \cdot k) + 0.01745 \cdot \text{R2} \cdot (\theta \cdot k - \theta \cdot h),$  (23) где  $lkp<sup>1</sup>$ , См<sup>кр1</sup> - соответственно длина в метрах и стоимость бурения в рублях криволинейного участка с радиусом искривления R1; lкр<sup>2</sup>, Cм<sup>кр2</sup> - соответственно длина в метрах и стоимость бурения в рублях криволинейного участка с радиусом искривления R2.После проведения расчетов по всем рассмотренным выше вариантам к реализации принимается тот вариант, стоимость бурения которого будет минимальной с учетом экономико-организационных и геолого-технических условий бурения.

**Пример расчетов** Расчет оптимального профиля дополнительного ствола скважины , исходные данные:- зенитный угол входа основного ствола скважины в продуктивный пласт:  $\theta$ н = 30 градуса;

- расстояние между точкой вскрытия пласта основным и дополнительными стволами, отход основного ствола от дополнительного: S1 = 250 метров;

- минимальный радиус искривления дополнительного ствола с учетом отхода основного ствола от дополнительного и имеющихся в наличии технических средств ( комплекс для бурения дополнительных стволов применяемый в ОАО «Томскнефть» ВНК: Кардвел, который позволяет производить бурение дополнительного ствола со следующими радиусами искривления: 62, 144, 190, 280, 340, 385, 450, 525, 590, 630 метров): из условия, что радиус искривления должен быть больше чем отход основного ствола от дополнительного, принимаем минимальный  $R_n = 385$  метров;

- стоимость бурения дополнительного ствола на криволинейном участке:  $\text{C}_{\text{M}}^{\text{kp}} = 1000000$ рублей за метр;

- стоимость бурения дополнительного ствола на прямолинейном участке:  $\text{C}_{\text{M}}^{\text{np}} = 890000$ рублей за метр

# **Проектирование криволинейного дополнительного ствола.**

Из условия проводки дополнительного ствола без установки отклоняющего клина:

Минимальный радиус искривления (формула 13) составляет 524 метра, принимаем с учетом имеющихся технических средств Rд = 525 метров. При этом оптимальный с экономической точки зрения угол входа дополнительного ствола в продуктивный пласт рассчитывался по формуле (12) и составляет  $\theta$ к = 84 градуса. Длина дополнительного ствола была найдена из выражения (8) и составляет 494,7 метра, вертикальная проекция дополнительного ствола (формула 11) равна 259.6 метра, горизонтальная проекция (формула 10) 400 метров. Стоимость бурения определялась по формуле (13) и составляет Сб = 494707,5 тыс. рублей .По данным инклинометрии основного ствола скважины и по результатам расчетов проекции дополнительного ствола выясняется место зарезки дополнительного ствола в эксплуатационной колонне основного.

В случае установки отклоняющего клина, начальный зенитный угол дополнительного ствола составит  $\theta$ н = 33 градуса (Угол скоса ложка клина зависит от диаметра отбуриваемого ствола, жесткости используемых бурильных труб, способа крепления дополнительного ствола и поэтому будет меняться в зависимости от конкретных условий Ориентировочно этот угол равен 2 - 4 градуса.). Минимальный радиус искривления (формула 13) составляет 565 метров, принимаем с учетом имеющихся технических средств Rд = 590 метров. При этом оптимальный с экономической точки зрения угол входа дополнительного ствола в продуктивный пласт рассчитывался по формуле (12) и  $\alpha$ оставляет  $\theta$ к = 83 градуса. Длина дополнительного ствола была найдена из выражения (8) и составляет 514,8 метра, вертикальная проекция дополнительного ствола (формула 11) равна 264 метра, горизонтальная проекция (формула 10) 421.5 метров. Стоимость бурения определялась по формуле (13) и составляет Сб = 514775 тыс. рублей

### **Проектирование дополнительного ствола комбинированного типа с одним криволинейным и прямолинейным участком.**

Минимальный радиус искривления Rд = 62 метра. Оптимальный угол входа дополнительного ствола в продуктивный пласт равен  $\theta$ к = 55 градусов (формула 15). Вертикальная проекция дополнительного ствола найденная по формуле (16) равна hд = 309,7 м, Sд=429м (формула 17). Стоимость бурения дополнительного ствола комбинированного типа рассчитывалась по формуле (19), при этом длина дополнительного ствола по (18.). Сдс = 392613.2 тыс. рублей в ценах 1997 года.

При проектировании комбинированного профиля дополнительного ствола из условия установки отклоняющего клина,  $\theta$ н = 33 град,  $R_A$  = 62 метра, угол входа дополнительного ствола в продуктивный пласт равен  $\theta$ к =50,3 градуса, вертикальная проекция дополнительного ствола hд = 491 метра, горизонтальная проекция равна 568,9 м, его стоимость бурения Сб = 530564тыс. рублей. Результаты расчетов сводим в таблицу 1, на основании которой к реализации принимается вариант комбинированного дополнительного ствола без установки отклоняющего клина, поскольку он самый дешевый.

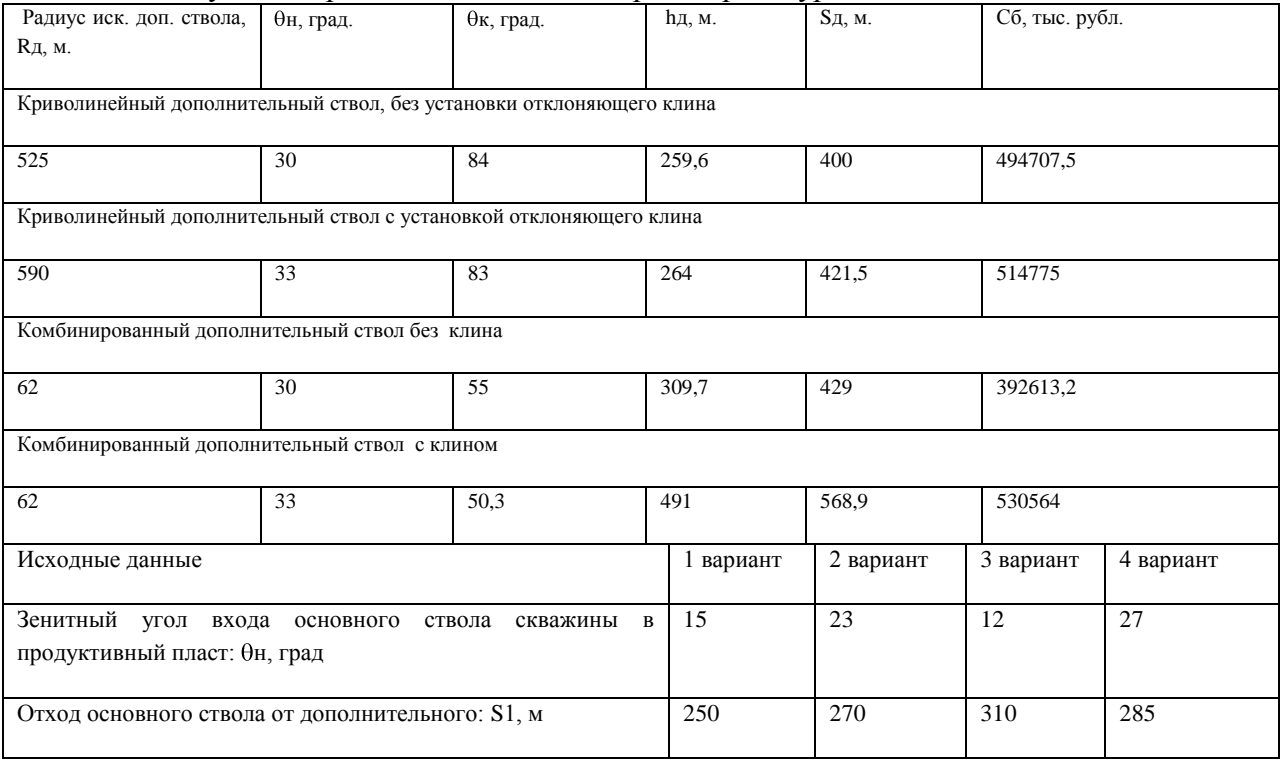

<u>Таблица 1. Результаты расчетов возможных траекторий бурения дополнительного ствола</u><br>Радиус иск. доп. ствола. |  $\theta$ н. град. |  $\theta$ к. град. |  $\theta$ к. град. | Бд. м. | Sд. м. | Сб. тыс. рубл.

 $\overline{1}$ 

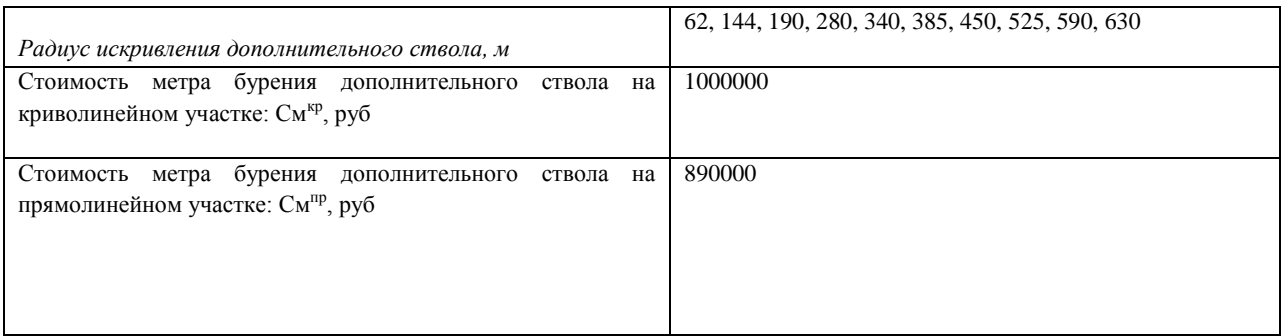

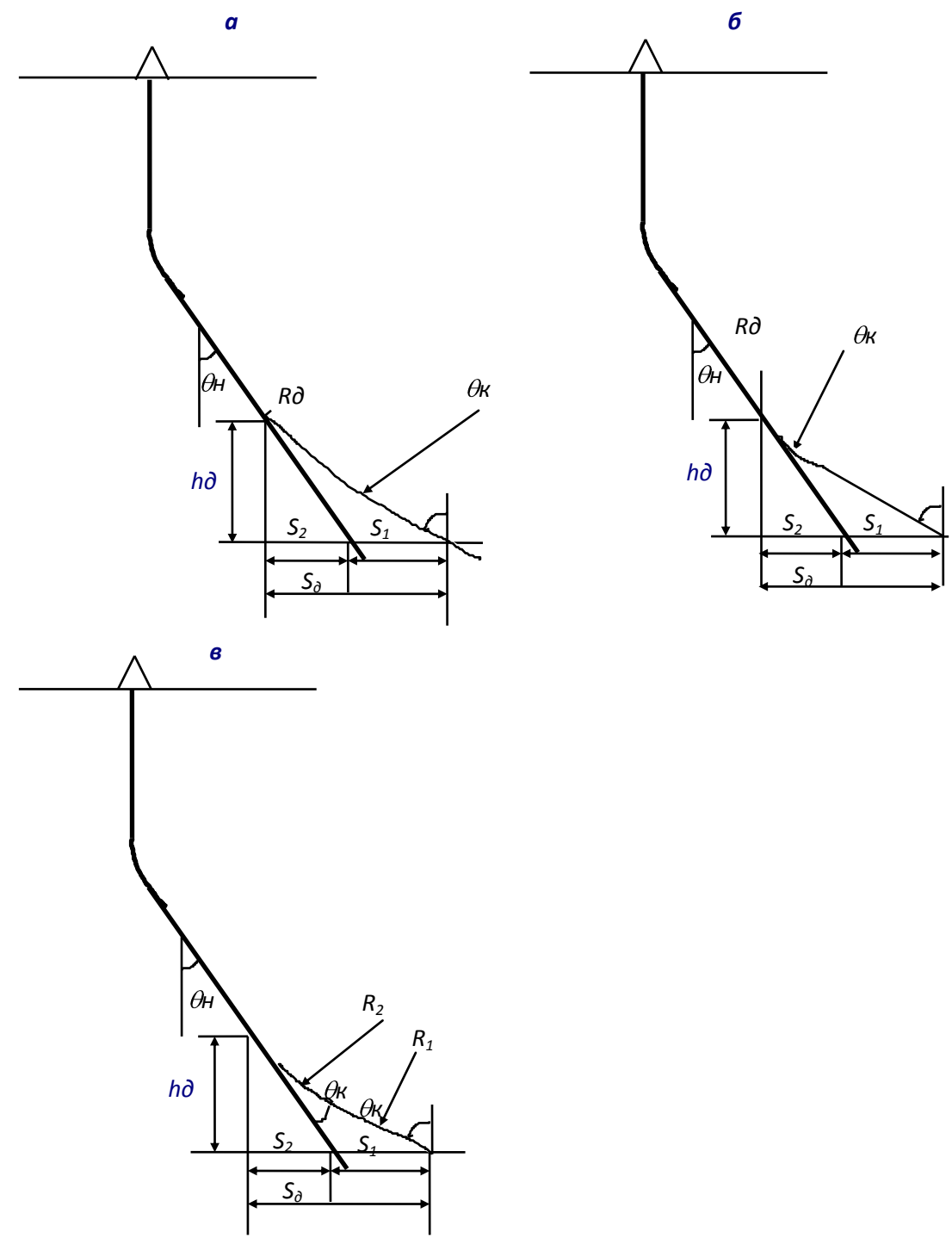

Рисунок Построение профиля.

### **Практическая работа № 12**

2 часа

#### **ПОСТРОЕНИЕ ГРАФИКА СОВМЕЩЕННЫХ ДАВЛЕНИЙ**

*1. Цель работы*

Научиться строить график совмещенных давлений для выбора конструкции скважины

#### **2.Обеспечивающие средства**

2.1. Калькулятор

2.2.Методические указания

#### **3. Задание**

3.1. Построить график совмещенных давлений на основе материалов практик

3.2. По данным материалов практик выбрать и обосновать конструкцию скважины

3.3. Заполнить технологическую часть ГТН согласно полученным данным

# **4. Требования к отчету**

4.1. Номер работы

4.2. График совмещенных давлений

4.3. Обоснование конструкции

#### **Технология выполнения**

График совмещенных давлений иллюстрирует изменение по глубине скважины давлений гидроразрыва пород, пластовых давлений и давлений столба бурового раствора. График строится на основании горно-геологических условий. При недостатке фактических данных они могут быть получены эмпирическим путем (прогнозные данные).

График совмещенных давлений позволяет выделить в разрезе интервалы, несовместимые по условиям бурения. С учетом наличия геологических осложнений по графику совмещенных давлений решается вопрос о необходимости промежуточных (технических) колонн, их числа и глубины спуска.

Градиент пластового давления – отношение пластового давления в рассматриваемой точке пласта к глубине этой точки.

Градиент давления гидроразрыва – отношение давления гидроразрыва в рассматриваемой точке пласта к глубине этой точки.

Градиент гидростатического столба бурового раствора – отношение давления гидростатического столба БР в рассматриваемой точке скважины к глубине этой точки.

Под эквивалентом градиента давления понимают плотность жидкости, столб которой в скважине на глубине определения создает давление, равное пластовому или давлению гидроразрыва.

### **Последовательность действий**

1. По литологической характеристике разреза выделяют интервалы с аномальной характеристикой пластовых давлений и давлений гидроразрыва.

2. Для интервалов по п. 1 находят значения эквивалентов градиентов пластовых давлений и давлений гидроразрыва слагающих пород.

3. На совмещенный график наносят точки эквивалентов и строят кривые эквивалентов градиентов давлений.

4. параллельно оси ординат проводят линии AB, EF, KL, OP касательно крайних точек эквивалентов градиентов пластового давления и линии CD, GH, MN, QS касательно крайних точек кривой эквивалентов градиентов давления гидроразрыва.

5. Зоны ABCD, EFGH, KLMN, OPQS являются зонами совместимых условий бурения.

6. Линии определяют граничные условия по пластовым давлениям для соответствующих интервалов разреза, а линии CD, GH, MN, QS – по давлениям гидроразрыва.

Зоны совместимых условий бурения являются зонами крепления скважины обсадными колоннами. Количество зон крепления соответствует количеству обсадных колонн.

7. Глубина спуска обсадной колонны (установки башмака) принимается на 10-20 м выше окончания зоны крепления (зоны совместимых условий), но не выше глубины начала следующей зоны совместимых условий.

8. Плотность бурового раствора, применяемого при бурении в данной зоне крепления, должна находиться в пределах зоны совместимых условий и отвечать следующим требованиям: для скважин глубиной до1200 м гидростатическое давление в скважине, создаваемое столбом бурового раствора, должно превышать пластовое на 10-15 процентов, а для скважин глубиной > 1200 м – на 5-10%. Отклонения от установленной плотности промывочной жидкости для ее значений до 1,45 г/см<sup>3</sup> не допускаются больше чем на 0,02 г/см<sup>3</sup>, а для значений выше 1,45 г/см<sup>3</sup> – не более чем на 0,03 г/см<sup>3</sup> (по замерам бурового раствора, освобожденного от газа).

#### **Определение числа колонн и глубина их спуска**

В конструкцию скважины могут быть включены следующие типы обсадных колонн: направление; кондуктор; техническая и эксплуатационная колонны. Кондуктор и эксплуатационная колонна, являются обязательными при любой конструкции скважины. Промежуточная колонна проектируется при наличии интервалов, несовместимых по условиям бурения, а также при существовании зон осложнений, когда другие способы их ликвидации не дают положительных результатов. Если направление не проектируется, то необходимо решить вопрос о создании замкнутого цикла циркуляции промывочной жидкости при бурении под кондуктор. Глубина спуска направления составляет несколько метров (от 3-5 до 15-30 м).

Глубина спуска кондуктора должна обеспечить выполнение нескольких условий:

1. перекрытие всей толщи рыхлого неустойчивого интервала разреза;

2. разобщение водоносных горизонтов, залегающих в интервале спуска кондуктора;

3. установку на устье противовыбросового оборудования;

4. при наличии несовместимых интервалов возможность их разделения.

Глубину спуска кондуктора  $H_{K}$  определяем по формуле:

$$
H_K \ge \frac{P_{\pi\pi} - 0.01 \cdot L \cdot \gamma_{\phi}}{\Delta P_{\text{FP}} - 0.01 \cdot \gamma_{\phi}}
$$

где  $P_{\text{III}}$  –максимальное пластовое  $\overline{P}$  давление, МПа;

*L* – глубина скважины, м;

 $\gamma_{\phi}$  – плотность пластового флюида, г/см<sup>3</sup>;

 *РГР* – градиент давления гидроразрыва пород в интервале установки последующей колонны, МПа/м.

Глубина спуска промежуточных (технических) колонн определяется глубиной залегания несовместимых по условиям бурения интервалов или глубинной интервалов, осложненных поглощениями, проявлениями и обвалами. Возможен спуск нескольких технических колонн. Эксплуатационная колонна, как правило, опускается до забоя скважины, перекрывая все продуктивные горизонты.

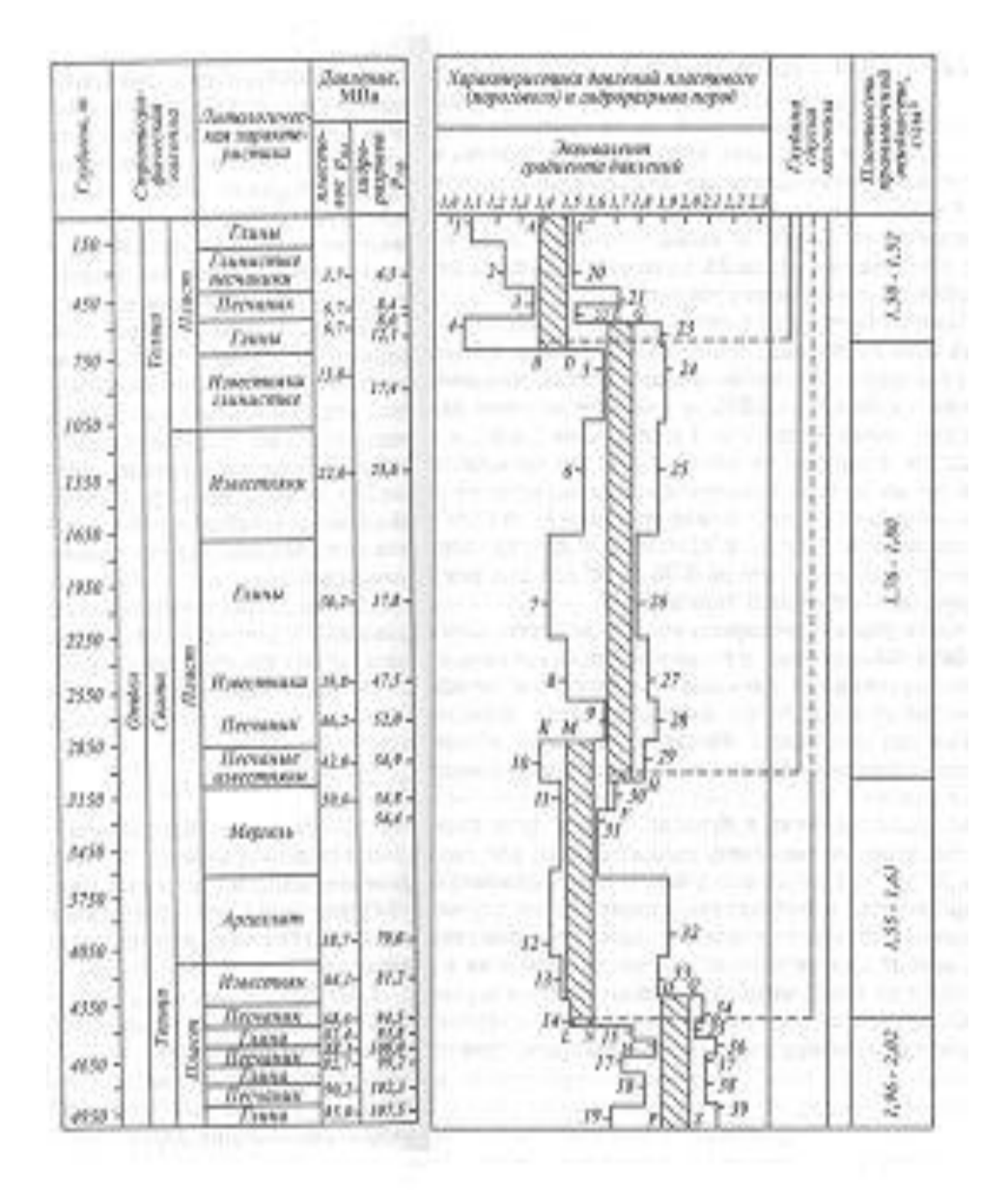

#### **Выбор интервалов цементирования**

В соответствии с требованиями правил безопасности в нефтяной и газовой промышленности предусматриваются следующие интервалы цементирования:

1.направление, кондуктор, потайные колонны цементируются на всю длину;

2.промежуточные и эксплуатационные колонны цементируются с учетом перекрытия башмака предыдущей колонны на высоту не менее 150-300 м для нефтяных скважин и не менее 500 м для газовых скважин.

#### **Определение диаметров обсадных колонн и скважины под каждую колонну**

Расчет диаметров обсадных колонн и скважины осуществляется снизу вверх. При этом исходным является диаметр эксплуатационной колонны, который принимается в зависимости от ожидаемого притока и условий опробования, эксплуатации и ремонта скважин. При заканчивании скважины открытым стволом за диаметр эксплуатационной колонны принимается диаметр открытого ствола. Рекомендуемые диаметры эксплуатационных колонн в зависимости от дебита приведены в таблице 1.

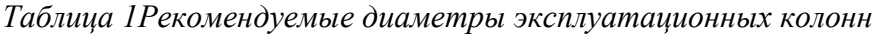

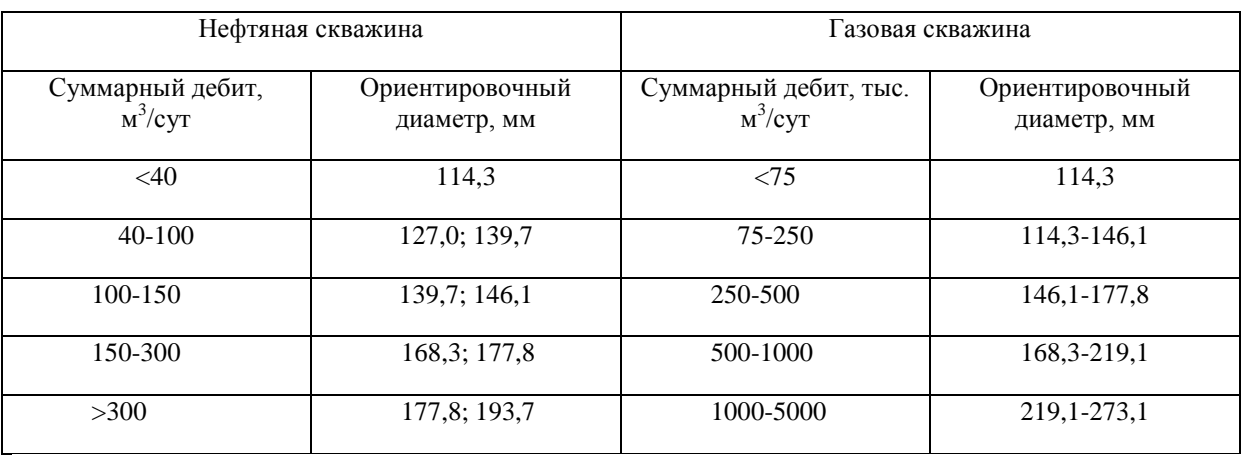

Диаметр скважины под эксплуатационную колонну рассчитывается с учетом габаритного размера колонны (по муфтам) и рекомендуемого зазора между муфтой и стенками скважины, которые приведены в таблице 2.

*Таблица 2Минимальная допустимая разность диаметров ствола скважины и муфты обсадной колонны*

| Номинальный диаметр  | Разность диаметров 2 | Номинальный диаметр  | Разность диаметров 2 |
|----------------------|----------------------|----------------------|----------------------|
| обсадной колонны, мм | $\Delta$ , mm        | обсадной колонны, мм | $\Delta$ , MM        |
|                      |                      |                      |                      |
| 114,3                |                      | 273,1                |                      |
|                      | 15,0                 |                      | 35,0                 |
| 127,0                |                      | 298,5                |                      |
|                      |                      |                      |                      |
| 139,7                |                      | 323,9                |                      |
|                      | 20,0                 |                      | $35,0-45,0$          |
| 146,1                |                      | 426,0                |                      |
|                      |                      |                      |                      |
| 168,3                |                      |                      |                      |
|                      | 25,0                 |                      |                      |
| 244,5                |                      |                      |                      |
|                      |                      |                      |                      |

В дальнейшем диаметры выбирают из условий проходимости долот внутри предыдущей колонны и проходимости последующей колонны с рекомендуемыми зазорами.

Во всех случаях, когда это возможно, необходимо стремиться к упрощению конструкции скважины и уменьшению еѐ металлоѐмкости, например, за счет уменьшения числа колонн, уменьшения диаметров колонн, уменьшения рекомендуемых зазоров или применения труб с безмуфтовым соединением.

 Диаметр долота *D<sup>Д</sup>* для бурения под эксплуатационную (промежуточную) колонну рассчитываем по формуле:  $D_{\rho} = D_M + 2\Delta$ ,

где  $D_M$ – наружный диаметр муфты обсадной трубы, мм;  $2\Delta$  – разность диаметров ствола скважины и муфты обсадной колонны, мм.

По ГОСТ 20692 – 75 принимаем ближайший диаметр долота, в сторону увеличения.

Внутренний диаметр кондуктора *D<sup>k</sup>* определяется по формуле:

 $D_k = D_0 + (6-8)$ , мм

где *D<sup>д</sup>* – диаметр долота под эксплуатационную (промежуточную) колонну, мм;

6-8 – зазор для свободного прохода долота внутри кондуктора.

Выбор обсадных труб для кондуктора производится по результатам расчѐта из таблины 3.

# *Таблица 3*

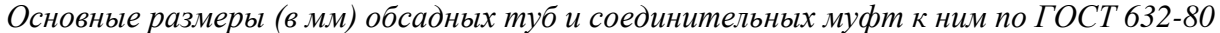

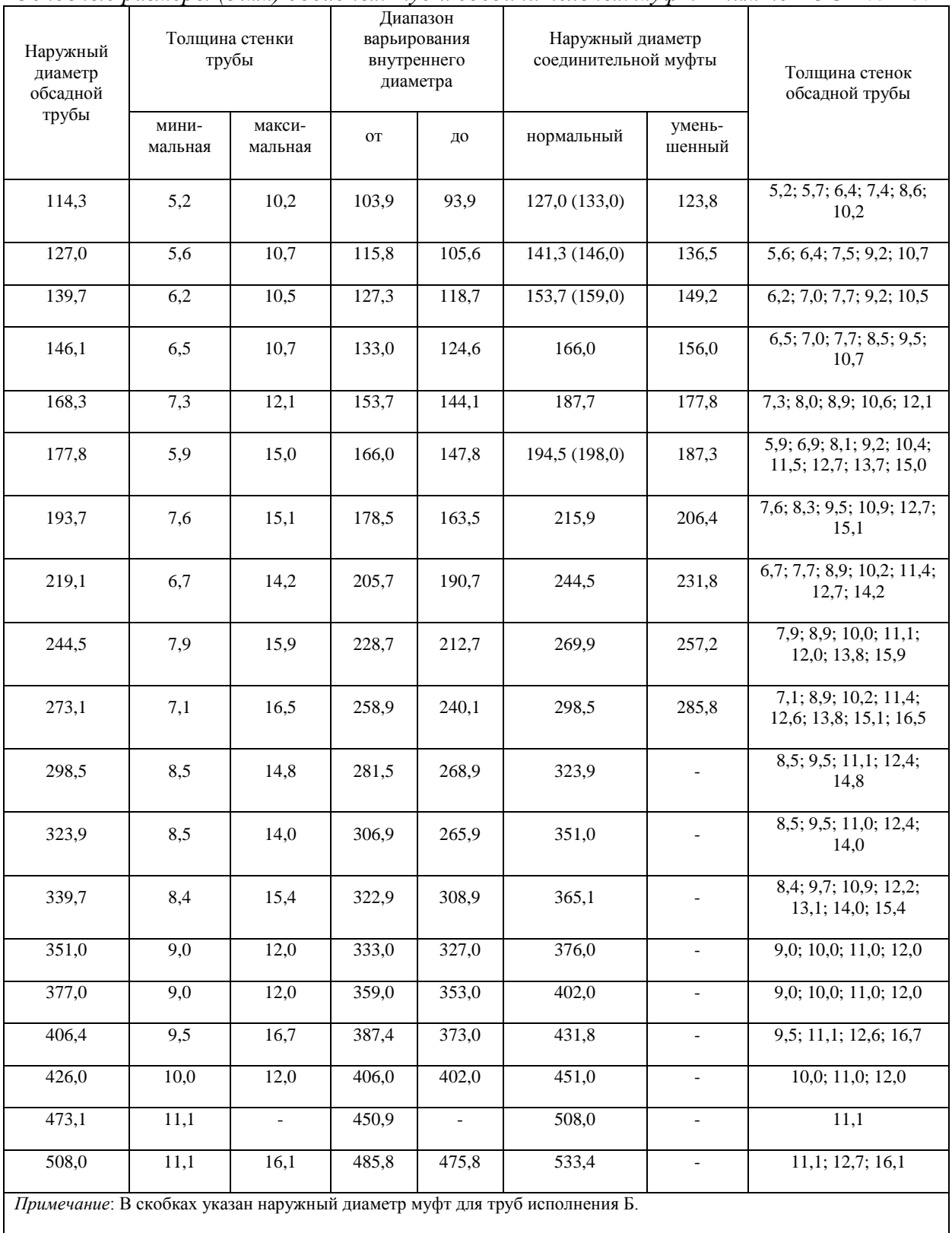

Выбор диаметра долота под кондуктор производится аналогично выбору диаметру долота под эксплуатационную колонну.

#### **Практическая работа №13**

# **РАСЧЕТ ГЛУБИНЫ СПУСКА КОНДУКТОРА**

2 часа

# **1.Цель работы**

Приобретение практических навыков расчета минимальной глубины спуска кондуктора известными способами

#### **2.Обеспечивающие средства**

2.1.Методические указания

# **3. Задание**

3.1.Рассчитатать минимальную глубину спуска кондуктора и по условиям месторождения определить глубину его спуска

### **4. Требования к отчету**

4.1. Номер работы

4.2. Расчеты

#### **Технология выполнения**

Глубина спуска кондуктора определеятся требованием крепления верхних неустойчивых отложений и изоляции верхних водоносных и поглощающих горизонтов.Минимальная глубина спуска кондуктора исходя из условия предупреждения гидроразрыва пород в случае неуправляемого фонтанирования определяется по формуле :

$$
H \ge P \pi \pi - 10^{-5} * L^* \rho_{\phi} / \Delta Prp - 10^{-5} * \rho_{\phi}, M, (1)
$$

где Р пл- пластовое давление , МПа;

L – проектная глубина скважины, м

∆Ргр – градиент давления гидроразрыва пород, МПа\* м,

ρ**ф –** плотность пластового флюида г/см<sup>3</sup> **.**

Расчет минимальной глубины спуска кондуктора из условий предотвращения ГРП при закрытии устья. В случае возможного открытого фонтанирования при полном замещении скважинной жидкости флюидом рассчитывается по формуле:

$$
H_k = \frac{1,05 \cdot P_y \cdot L}{0,95 \cdot T_{\text{2pn}} \cdot L - 1,05(P_{n} - P_y)}
$$
(2)

 $\Gamma_{\text{rnn}}$  - градиент гидроразрыва пород ;

 $P_{\text{nn}}$  - пластовое давления проявляющиеся в пласте;

Р<sup>у</sup> - устьевое давление при закрытом ПВО (по промысловым данным);

L - глубина скважины

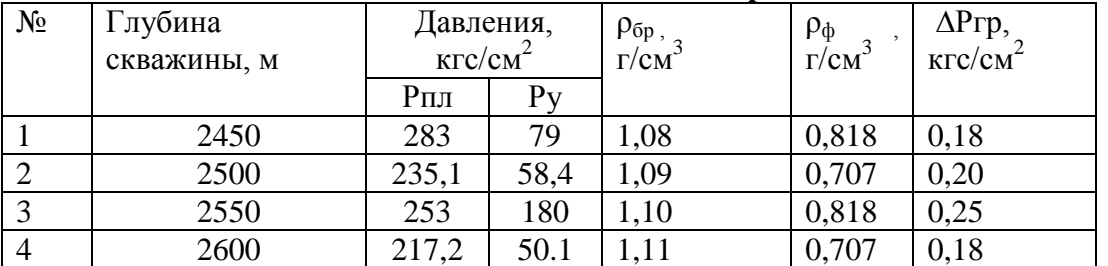

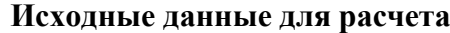

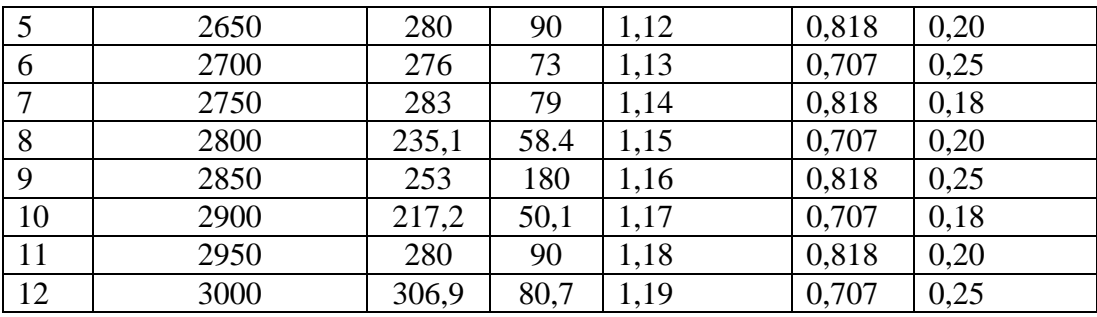

Рассчитаем глубину спуска по 1 формуле

Н ≥ Р пл – 10<sup>-5</sup> \* L\* $\rho_{\phi}$ / ∆Pгр – 10<sup>-5</sup> \*  $\rho_{\phi}$  =  $315 - 10^{-5}$ \*2935\*0,818/0,2 - 10<sup>-5</sup> \* ).818 = 1582 м

Глубина спуска кондуктора как правило 300 – 800 м, при бурении скважин с горизонтальным вхождением в пласт применяют удлиненный кондуктор до глубины примерно 1000- 1100 м .Согласно нашим данным на бурение скважины, несовместимых условий бурения нет, поэтому глубина кондуктора по данной формуле, велика, возможно при несовместимых условиях на такую глубину спукаем промежуточную колонну.

Рассчитаем глубину спуска кондуктора по формуле 2

 $H > 1,05*$  Ру $*$  L/ 0,95  $*$   $\Delta$ Pгр $*$  L- 1.05  $*$  (Рпл – Py) = 1,05  $*$  84,7 $*$ 2935/ 0,95  $*$  0.2 $*$  2935 –  $1,05*(315-84,7) = 828$  M

По правилам башмак кондуктора должен быть установлен в плотные непроницаемые породы, смотрим литолого – стратиграфическую характеристикускважины ( по первой практической работе). В интервале 828 м находятся песчаники, поэтому определяем глубину спуска кондуктора в глины покурской свиты на глубину 875 м.

#### **Практическая работа № 14**

# **ВЫБОР И ОБОСНОВАНИЕ СПОСОБА ЦЕМЕНТИРОВАНИЯ СКВАЖИН**

2 часа

#### **1.Цель работы**

Приобретение практических навыков выбора и обоснования способа цементирования **2.Обеспечивающие средства**

2.1.Методические указания

2.2. Н.В.Элияшевский стр 244-256

# **3. Задание**

3.1.выбрать и обосновать способ цементирования

3.2. Ответить на контрольные вопросы

#### **4. Требования к отчету**

4.1. Номер работы

4.2. Расчеты

4.3. Ответы на вопросы

**Технология выполнения** 

Под способом цементирования понимается схема доставки тампонажной смеси в затрубное пространство. По этому признаку выделяют несколько способов цементирования обсадных колонн: прямое одноступенчатое, прямое двухступенчатое, манжетное, обратное, комбинированное , цементирование хвостовиков и секций.

- 1. Способ прямого одноступенчатого цемнтирования предполагает доставку тампонажной смеси в затрубное пространство из обсадной колонны через башмак в один прием.
- 2. Прямое двухступенчатое цементирование позволяет осуществлять доставку тампонажной смеси в два приема ( ступени) с помощью специальной муфты ( муфта ступенчатого цементирования МСЦ) и пакера ( изолирующий пакер ПХЦ) , устанавливаемыми на расчетной глубине по длине обсадной колонны. При этом первая ступень ( нижний интервал обсадной колонны от башмака до муфты) цементируется через башмак обсадной колонны, а вторая ступень через отверстия в муфте. Использование двухступенчатого метода цементирования позволяет значительно снизить давление на горные породы и предотвратить их гидроразрыв.
- 3. Способ манжетного цементирования заключается в том, что тампонажная смесь поступает в затрубное пространство через отверстия спец. муфты или манжеты и заполняет его только в интервале , расположенном выше интервала установки муфты или манжеты. Нижний интервал не цементируетсяСпособ реализуется так же как вторая ступень двухступенчатого цементирования. При данном способе исключается загрязнение продуктивного горизонта, находящегося ниже спец. муфты или манжеты, тампонажной смеси. Применяется при цементировании сильно дренированных интервалов.
- 4. Способ обратного цементированияпредполагает заливку тампонажной смеси непосредственно в затрубное пространство с поверхности через специальное устьевое оборудование. При данном способе ускоряется процесс доставки тампонажной смеси в затрубное пространство и снижается давление на горные породы.
- 5. Комбинированный способ совмещает прямой ( одно или двухступенчатый) способ цементирования нижнего интервала обсадной колонны ( до поглощающего пласта) и обратный способ «на поглощение» оставшегося интервала.
- 6. Способ цементирования хвостовиков и секций обсадных колонн применяется при их спуске в виде хвостовиков или секций. При этом хвостовики и нижние секции спускаются в скважину на бурильных трубах с помощью специального переводника. Тампонажная смесь доставляется в затрубное пространство по бурильным трубам и внутренней полости хвостовика через башмак, после чего бурильные трубы отсоединяются и извлекаются на поверхность. Верхняя секция обсадной колонны цементируется так же через башмак этой секции, как при одноступенчатом цементировании.

При выборе того или иного способа цементирования необходимо руководствоваться , с одной стороны, горно – техническими условиями, с другой – технологичностью способа и его качественной результативностью. Среди перечисленных способов цементирования наилучшей технологичностью обладает способ прямого одноступенчатого цементирования, к тому же при этом способе можно получить наиболее высокое качество разобщения . Поэтому способ одноступенчатого цементирования всегда предпочтительнее других способов, если применение последних не вызывается необходимостью по горно – геологическим условиям. Так , если в конструкции скважины предусмотрено оставление продуктивного объекта нецементируемым , то естественно , что в данном случае необходимо использовать манжетный способ цементирования. Если в конструкции скважины предусмотрен спуск колонны хвостовиком или секциями, то возникает необходимость и в цементировании соответствующим способом. Способ обратного цементирования рекомендуется при для заливки колонн небольшой длины ( кондуктор) .Комбинированный способ применяется при наличии в средней части разреза интенсивно поглощающих горизонтов.

Таким образом , анализируя наличие тех или иных перечисленных горно – технических условий, выбирают соответствующий способ цементирования. При отсутствии таковых условий необходимо применять одноступенчатый способ.

Способ цементирования выбирается в зависимости от величины коэффициента безопасности К

$$
K_6 = \frac{P\phi}{Prp} \quad , \qquad \qquad r \text{g}
$$

Рф- расчетное давление в конце цементирования у башмака спущенной колонны кгс/см

Ргр- давление гидроразрыва пластов на той же глубине кгс/см<sup>2.</sup>.

Если  $K_6 \geq 1,0$ , то цементирование производиться в две ступени с использованием заколонного изолирующего пакера или муфты ступенчатого цементирования. При  $0.95 \leq$  $K_6$ <1,00 цементирование производится с обязательным выполнением специального комплекса мероприятий по предотвращению гидроразрыва пластов. При  $K_6 \leq 0$ ,95проведение цементирования производится в нормальном режиме. Прогнозное значение давления гидроразрыва ( давления поглощения тампонажного раствора ) у башмака обсадной колонны составляет, кгс/см<sup>2</sup>;

$$
Pr.p = \text{cpad } P \text{cp} * H
$$

Значение Р<sub>ф</sub> определяется по формуле:

$$
P_{\phi} = Pc.3. + \Delta P \quad ,r \text{ are}
$$

Рг.з- гидростатическое давление в затрубном пространстве в конце цементирования на глубине спуска колонны (по вертикали), кгс/см<sup>2</sup>;

∆Р - гидравлические потери давления при движении жидкостей в затрубном пространстве в конце цементирования (по длине ствола L), кгс/см<sup>2</sup>;

 $\rho_{\rm cp}$  – средняя плотность цементного раствора г/см<sup>3</sup>;

g – ускорение свободного падения.

$$
\Delta P = 0,1 * Pr.3 * \rho_{cp} * \frac{V^2}{2g} * \frac{Lc}{Dk - D}.
$$

#### **Контрольные вопросы**

- 1. Понятие гидростатическое давление в затрубном пространстве в конце цементирования
- 2. Понятие градиент давления гидроразрыва пласта.
- 3. Перечислите все известные способы цементирования скважин
- 4. Манжетное цементирование
- 5. Какие устройства ( приспособления используют для проведения двухступенчатого цементирования

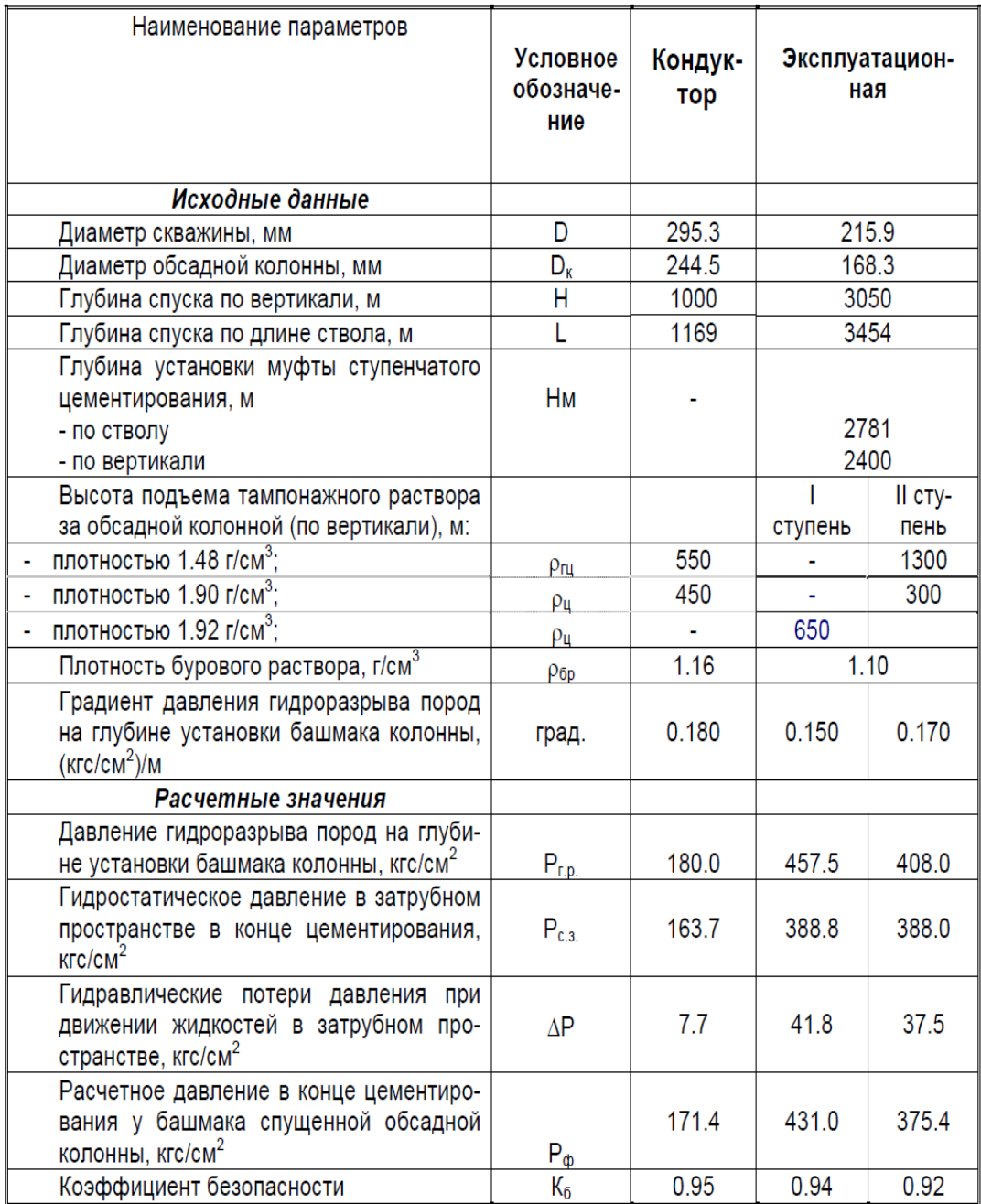

# **Практическая работа № 15**

# **РАСЧЕТ ГИДРАВЛИЧЕСКОЙ ПРОГРАММЫ ЦЕМЕНТИРОВАНИЯ**

2 часа

# **1.Цель работы**

Приобретение практических навыков расчета гидравлической программы цементирования

# **2.Обеспечивающие средства**

2.1.Методические указания

#### **3. Задание**

- 3.1.Изучить рекомендации по расчету гидравлической программы цементирования
- 3.2. Ответить на контрольные вопросы

# **4. Требования к отчету**

- 4.1. Номер работы
- 4.2. Рекомендации для расчета

# **Технология выполнения**

Гидравлическая программа цементирования предполагает решение следующих задач

- 1. Обоснование способа цементирования
- 2. Расчет объѐма тампонажной смеси
- 3. Расчет плотности тампонажной смеси
- 4. Определение потребного количества составных компонентов для тампонажной смеси

Обоснование способа цементирования было проведено в практической работе № 31.

# **Расчет объема тампонажной смеси**

Объѐм тампонажной смеси определяется объѐмом затрубного пространства, подлежащего цементированию , и объемом цементного стакана( рисунок 1)

$$
V_{TC} = V_{3II} + V_{CT}
$$
 (1)

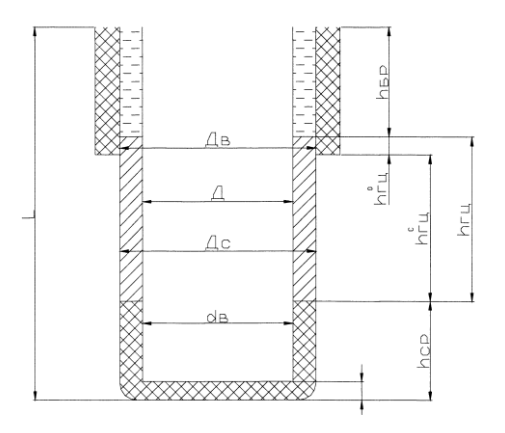

# Рисунок 1

При цементировании затрубного пространства часто используют тампонажную смесь разного состава . в частности , интервал эксплуатационного объекта цементируют чистым цементным раствором, а вышележащий интервал – облегченной тампонажной смесью ( например, гельцементом) . Тогда

$$
V_{3\Pi} = V^{3\Pi}_{\ \ \mu\rho} + V_{\Gamma\Pi} \tag{2}
$$

где Vзп – объем затрубного пространства

V<sup>3 п</sup><sub>цр</sub> – объем цементного раствора в затрубном пространстве

Vгц – объем гельцементного раствора.

Объем цементного раствора в затрубном пространстве составит

V зп цр = \* ( D<sup>c</sup> 2 \* D 2 ) \* hцр (3)

где  $D_c$  – диаметр скважины

D- наружный диаметр обсадной колонны

 $h_{\text{up}}$  – высота (длина) столба цементного раствора.

В свою очередь  $D_{c} = k * D_{n}$ , где k- коэффициент кавернозности,  $D_{n}$ – диаметр долота. Интервал гельцементного раствора располагается одной частью в необсаженном стволе, а другой в обсаженном. Поэтому объем цементного раствора определяется по выражению

$$
V_{\rm \tiny\rm\,} = \frac{\pi}{4} * [ (D_{\rm c}^2 - D^2) * h^{\rm c}_{\rm \tiny\rm\,} + (D_{\rm B}^2 - D^2) * h^{\rm o}_{\rm \tiny\rm\,} ] \eqno(4)
$$

где h<sup>c</sup><sub>rц</sub> - высота столба гельцемента в необсаженном стволе

h о гц -- высота столба гельцемента в обсаженном стволе

D<sub>в –</sub> внутренний диаметр предыдущей колонны.

Объем цементного стакана определяется внутренним объѐмом обсадной колонны в интервале от башмака до кольца «стоп»

$$
V_{CT} = \frac{\pi}{4} * d_B^{2*} h_{cr}
$$
 (5)

где  $d_{\rm B}$  – внутренний диаметр обсадной колонны в интервале цементного стакана h<sub>ст</sub> -высота цементного стакана.

Часть цементного раствора, оставляемого внутри обсадной колонны над башмаком ( цементный стакан) , после затвердения является изолирующим звеном между внутренней полостью обсадной колонны и породами, залегающими ниже башмака колонны. Это позволяет провести проверку герметичности колонны( опрессовкой или снижением уровня) . качественное испытание и освоение продуктивных горизонтов, а в дальнейшем нормальную эксплуатацию. Кроме того при продавке цементного раствора продавочная пробка снимает его со стенок обсадной колонны остатки глинистого раствора, который поступает в последнюю пачку цементного раствора, снижая его прочностные характеристики. Это обстоятельство также обязывает часть цементного раствора оставлять в колонне. Ориентировочно высоту цементного стакана можно принять 10м на 1000 м скважины.

#### **Общий объѐм цементного раствора**

$$
V \text{ up} = V^{3T} \text{ up} + Vcr \qquad (6)
$$

#### **Общий объѐм тампонажной смеси**  $V$  тс =  $V \mu p + V \nu$ [7] (7)

# **Расчет плотности тампонажной смеси**

Плотность чистого цементного раствора

Компонентами чистого цементного раствора являются цемент и вода. Весовое отношение воды к цементу в растворе называют водоцементным отношением m

$$
m = \frac{G_B}{G_H} \tag{8}
$$

где Gв и Gц – соответственно вес воды и цемента. В общем виде плотность цементного раствора равна

$$
\rho_{\rm up} = \frac{G \, \rm up}{V \, \rm up} \tag{9}
$$

где G цр-вес цементного раствора

V цр –объем цементного раствора

$$
B \text{ cboio overpeak } G \text{ up} = G_B + G_H, \tag{10}
$$
\n
$$
V \text{ up} = V_B + V_H, \tag{11}
$$

где Gв , Gц – соответственно вес воды и цемента в растворе

Vв , Vц - соответственно объем воды и цемента в растворе.

$$
V_{II} = \frac{G_{II}}{\rho_{\theta}} \quad ; \quad V_{B} = \frac{G_{B}}{\rho_{\theta}} \quad , \tag{12}
$$

где ри и рв -соответственно плотность воды и цемента.

Из (8) следует, что Gв= m  $*$  G<sub>II</sub> с учетом этого (10) и (11) соответственно могут быть записаны следующим образом

G up= Gu+ m Gu = Gu ( 1+m)  
\nV up=
$$
\frac{G_{\rm II}}{\rho_{\rm II}} + \frac{m * G_{\rm II}}{\rho_{\rm B}} = G_{\rm II} * (\frac{1}{\rho_{\rm II}} + \frac{m}{\rho_{\rm B}}) = \frac{G_{\rm II} (\rho_{\rm B} + m * \rho_{\rm II})}{\rho_{\rm II} * \rho_{\rm B}} (14)
$$

Подставляя G цр из формулы (13) в выражение (9), получаем исходную формулу для расчета плотности цементного раствора

$$
\text{sup} = \frac{G\text{u} * (1+m) * \rho\text{u} * \rho\text{B}}{G\text{u} * (\rho\text{B} + m * \rho\text{u})};
$$

которая после преобразования примет следующий вид

$$
\rho \text{up} = \frac{(1+m)*\rho \text{up}}{(\rho \text{b} + m*\rho \text{up})} \tag{15}
$$

Единицы измерения плотности цементного раствора определяется единицами измерения плотности цемента и воды (г/см<sup>3</sup>; кг/м<sup>3</sup>) .Значение рц берется по справочным данным или по результатам фактических замеров, значение водоцементного отношения m принимается в пределах m 0,4 – 0,6 .

#### **Плотность облегченной тампонажной смеси ( гельцементного раствора)**

Облегчение тампонажной смеси производится для снижения давления на горные породы во избежание гидроразрыва и последующего поглощения раствора.

В состав гельцементного раствора входит вода, цемент и наполнитель

( глинопорошок).

При этом весовое отношение воды к цементу выражается водоцементным отношением М

$$
M = \frac{G_B}{G_H} \tag{16}
$$

А весовое отношение наполнителя к цементу глиноцементным отношение В

$$
B = \frac{G_H}{G_H} \tag{17}
$$

Формула для расчета плотности гельцементного раствора выводится по той же схеме , что и для чистого цементного раствора

$$
\rho_{\rm ru} = \frac{G_{\rm ru}}{V_{\rm ru}} \tag{18}
$$

Запишем вес гельцементного раствора как сумму весов составляющих его компонентов Gru = GB + Gu + GH = M \* Gu + Gu + B \* Gu = Gu \* (M+1+B) (19)

и выразим объем через их вес и плотность

Vr<sub>H</sub> = V<sub>B</sub> + V<sub>H</sub> + V<sub>H</sub> = 
$$
\frac{G_B}{\rho_B} + \frac{G_H}{\rho_H} + \frac{G_H}{\rho_H} = \frac{M * G_H}{\rho_B} + \frac{G_H}{\rho_H} + \frac{B * G_H}{\rho_H} =
$$
  
= G<sub>H</sub>\* ( $\frac{M}{\rho_B} + \frac{1}{\rho_H} + \frac{B}{\rho_H}$ ) (20)

Подставляя значения Gгц из (19) и Vгц из ( 20) в выражение ( 18), получим

$$
\rho_{\rm ru} = \frac{M + 1 + B}{\frac{M}{\rho_{\rm B} + \frac{1}{\rho_{\rm II}} + B/\rm{H}}}
$$
(21)

Основные трудности при использовании гельцементного раствора связаны с выбором водоцементного М и глиноцементного В отношений. Эти отношения взаимосвязаны, т.к. изменение количества глины в растворе вызывает необходимость изменения количества воды. Одним из главных критериев при выборе М и В , кроме ожидаемого изменения плотности , является растекаемость гельцементного раствора, характеризующая его прокачиваемость.

Для гельцементного раствора на основе портландцемента и бентонитового порошка экспериментально установлены значения плотности гельцемента

( ргц); В и М при  $B = 1:4$ ; 1:3; 1:2: 1:1 и растекаемости по конусу АзНИИ равной 18-20 см. Экстраполируя данные результаты, можно получить значения М для других значений В. Результаты экспериментов и экстраполяции представлены на рисунке 1 и в таблице 1. При этом получена зависимость

$$
M=0,5+2,2. B \t(22)
$$

Таблица 1

| B                                  |      | 1:10 | .5<br>1.J | 1:4  | 1.2<br><b>1.J</b> | . .∼<br>$\overline{1}$ . | .<br>1.1 | $\mathcal{D} \cdot \mathbf{1}$<br>$\sim$ $\cdot$ 1 |
|------------------------------------|------|------|-----------|------|-------------------|--------------------------|----------|----------------------------------------------------|
| $P_{\Gamma\Pi}$                    | 1,84 | 1,70 | 1,61      | 1,58 | 1,53              | 1,47                     | 1,38     | 1,32                                               |
| $\sim$<br>$(\Gamma / \text{CM}^3)$ |      |      |           |      |                   |                          |          |                                                    |

Расчетные данные получены при значениях  $\rho_{\text{\tiny B}} = 1 \text{ r/cm}^3 \rho_{\text{\tiny H}} = 2.6 \text{ r/cm}^3$ ;  $\rho_{\text{\tiny H}} = 3.15 \text{ r/cm}^3$ . Цементно – бентонитовые тампонажные смеси могут готовиться по нескольким схемам.

- 1. Тщательно перемешивая смесь цемента и глинопорошка в заданном отношении затворяется потребным количеством воды.
- 2. Цемент затворяется глинистым раствором.
- 3. Глинопорошок затворяется цементным раствором.
- 4. Глинистый раствор соединяется с цементным.

Во всех случаях в конечном продукте должны выдерживаться выбранные соотношения М и В. При этом для удобства вводятся понятия водосмессовое отношение и водоглинистое отношение. Водосмесовое или водотвердое отношение запишется как

 $B/T = \frac{G_{\rm B}}{G_{\rm H} + G_{\rm H}}$  (23) Так как Gв = М\* Gц, а Gн = М\* Gц, то  $B/T = \frac{M}{R+1}$  (24) Водоглинистое отношение составит  $B/\Gamma = \frac{G_B}{G_H}$ Подставляя значение Gв и Gн получим

$$
B/\Gamma = \frac{M}{r}
$$
 (25)

Таким образом , находится плотность гельцементного раствора.

#### **Буферная жидкость**

Объем буферной жидкости должен обеспечивать разделение бурового раствора от тампонажной смеси в затрубном пространстве. Высота столба буферной жидкости должна быть такой, чтобы верхняя граница ( контакт с буровым раствором) и нижняя ( контакт с тампонажной смесью) в процессе смешивания не сомкнулись. А процесс смешивания будет зависить от времени контакта смешиваемых жидкостей, или в конечном итоге от высоты подъема тампонажной смеси. С увеличением высоты цементирования должна учитываться высота столба буферной жидкости.

С другой стороны снимаемая со стенок скважины глинистая корка попадает в буферную жидкость и при определенном объеме глинистого материала буферная жидкость потеряет свои функциональные свойства. В данном случае повышение цементируемого пространства также требует увеличения объема буферной жидкости.

Практикой установлено , что минимально необходимая высота столба буферной жидкости в затрубном пространстве должна составлять ориентировочно 100м на каждые 1000м цементируемого интервала.

Тогда минимальный объем буферной жидкости составит:

$$
V6x^{MHH} = \frac{\pi}{4} * (D_c^2 - D^2) * h6x^{MHH}
$$
 (1)

где D<sub>c</sub> и D соответственно диаметр скважины и обсадной колонны hбж – минимально необходимая высота столба буферной жидкости в затрубном пространстве.

Увеличение объема буферной жидкости относительно минимального всегда положительно сказывается на качестве цементирования, за исключением отдельных случаев , когда в качестве буферной жидкости используется техническая вода без каких – либо добавок в неустойчивых разрезах ( неправильно выбран тип жидкости).

Однако увеличение объема буферной жидкости имеет ограничение , связанное со следующим. В большинстве случаев плотность буферной жидкости меньше плотности бурового раствора. Выходя в затрубное пространство буферная жидкость вытесняет буровой раствор, при этом давление на продуктивный горизонт снижается и при

определенной высоте буферного столба может произойти выброс. Из этого условия находиться максимальная высота столба буферной жидкости. На схеме 1 изображен момент , когда весь объем буферной жидкости доставлен в затрубное пространство. Для этого случая снижение давления в затрубном пространстве будет максимальным.

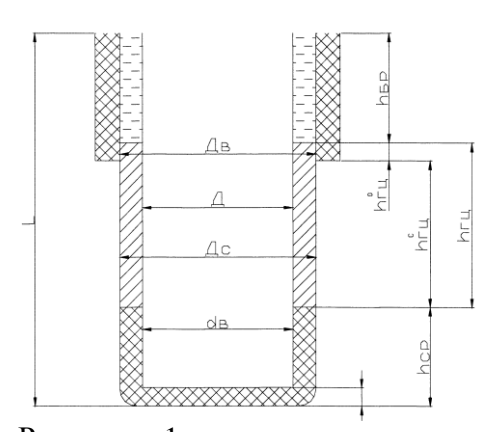

Рисунок – 1 Запишем условие отсутствия выброса в виде выражения Р пл =0.1 \* ( L – hбж) \*  $\rho_{6p}$  + 0.1\* $h_{6x}^{MARC*}$   $\rho_{6x}$ Отсюда находим

$$
h_{\text{6m}}^{\text{~marc}} = \frac{0.1 * L * \rho \delta p * P \pi \pi}{0.1 * (\rho \delta p - \rho \delta \pi)}
$$
 (2)

где  $h_{\text{6x}}^{\text{max}}$  – максимальная высота столба буферной жидкости в затрубном пространстве, м; Р пл - пластовое давление. Атм. ; рбр; рбж -плотность бурового раствора и буферной жидкости соответственно. г/см <sup>3</sup> . Тогда максимальный объем буферной жидкости

$$
V6x^{\text{make}} = \frac{\pi}{4} * (D_c^2 - D^2) * h6x^{\text{~max}} \tag{3}
$$

Номинальный объем буферной жидкости должен находиться в пределах между минимальным и максимальным значениями.

$$
V_{\text{ 6x}}^{\text{MH}} < V_{\text{ 6x}} < V_{\text{ 6x}}^{\text{ \max}} \tag{4}
$$

Ориентировочно номинальный объем буферной жидкости можно найти из выражения  $V$ бж = 0.2 \* (V<sub>TC</sub> + V<sub>II</sub>), (5)

где Vтс и Vпж- объем тампонажной смеси и продавочной жидкости соответственно.

Возможно находить высоту столба буферной жидкости в затрубном пространстве во время еѐ контакта со стенками скважины, которое составляет 7-10 мин. Тогда при известной скорости жидкости в затрубном пространстве высота столба буферной жидкости составит

$$
h6x = V^* t, a \cdot 66 \cdot 66
$$
  

$$
V6x = \frac{\pi}{4} * (D_c^2 - D^2) * h6x
$$

где V – скорость восходящего потока

t- время контакта , принимаемое равным 10 мин = 600сек.

Таким образом , общая схема нахождения объема буферной жидкости сводиться к следующему : принимается hбж <sup>мин</sup> и находится её минимальный объем по выражению ( 1) . находиться максимальная высота буферной жидкости по выражению ( 2) и максимальный объем по выражению ( 3). Определяется номинальный объем по выражению( 5) или ( 6) и проверяется условие (4). При высоких пластовых давлениях максимальная высота столба буферной жидкости резко ограничивается и может оказаться даже меньше минимального значения. В этом случае необходимо повышать плотность буферной жидкости.

#### **Расчет продовочной жидкости**

Продавочная жидкость служит для вытеснения тампонажной смеси из обсадной колонны в затрубное пространство с помощью продавочной пробки.

В качестве продавочной жидкости применяют буровой раствор. В общем виде объем продавочной жидкости должен быть равен внутреннему объему обсадной колонны в интервале от цементировочной головки до кольца «стоп». Поскольку обсадная колонна имеет стенки разной толщины, то еѐ внутренний объем удобнее определять по объѐму отдельных секций. Тогда искомый объем составит

$$
V \t or = \sum_{n=0}^{\infty} \left( \frac{\pi * d_i^2}{4} * li \right) \quad (1),
$$

где di – внутренний диаметр соответствующей секции обсадной колонны

li – длина соответствующей секции ( без учета высоты цементного стакана нижней секции). Объем продавочной жидкости определяется как

$$
V_{\text{II}X} = V_{\text{OK}} * K \qquad (2),
$$

где К – коэффициент учитывающий сжатие пузырьков воздуха в продавочной жидкости и деформацию обсадной колонны , принимается равным 1,03 ….1,05.

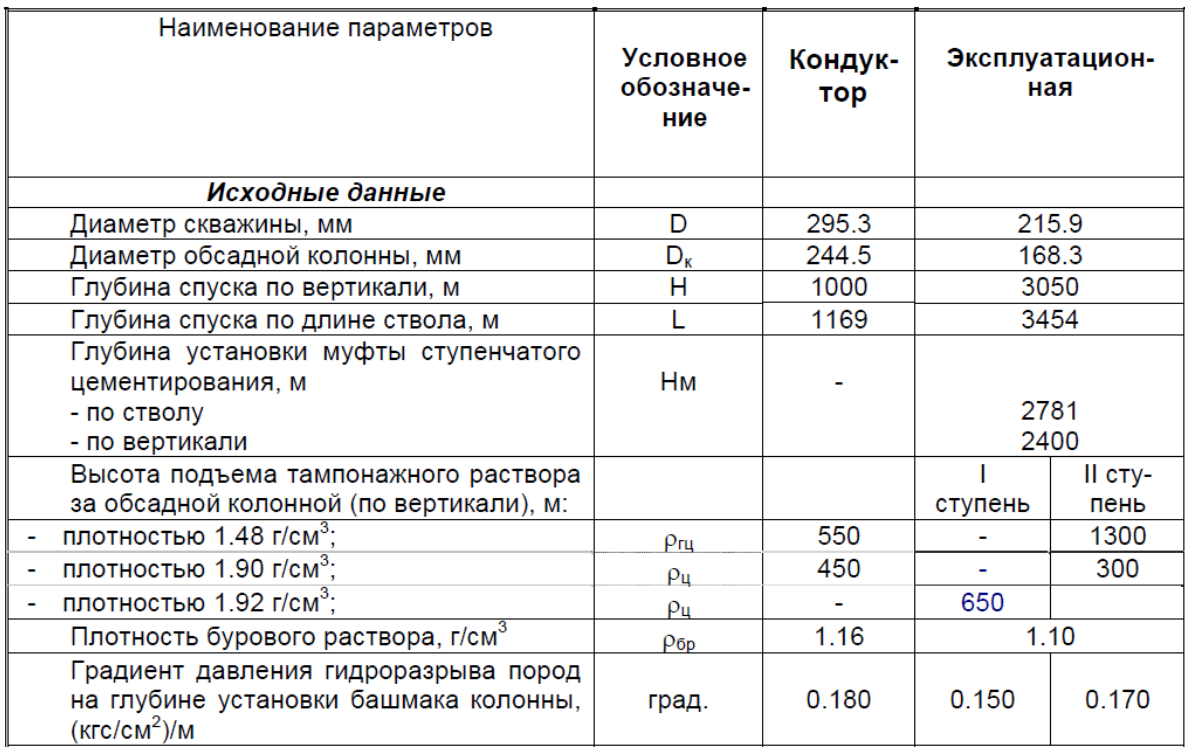

#### ИСХОДНЫЕ ДАННЫЕ И РЕЗУЛЬТАТЫ ГИДРАВЛИЧЕСКИХ РАСЧЕТОВ (Скважины на пласт Ю<sub>14-15</sub>)

В исходных данных согласно предыдущим практическим работам выбирается диаметр эксплуатационной колонны, глубина спуска кондуктор

( по вертикали и по стволу), при двухступенчатом способе цементирования глубина установки муфты ступенчатого цементирования, глубина скважины.

# **Основная литература:**

- 1. Бабаян Э. В. Инженерные расчеты при бурении [Электронный ресурс] : учеб. пособие / Э. В. Бабаян, А. В. Черненко. – Вологда : "Инфра-Инженерия", 2018. – 440 с. – Режим доступа : https://e.lanbook.com/book/108648
- 2. Журавлев Г. И. **Бурение** и геофизические исследования скважин [Электронный ресурс] : учеб. пособие / Г. И. Журавлев, А. Г. Журавлев, А. О. Серебряков – 2-е изд., стер. – СПб : Лань, 2018. – 344 с. – Режим доступа : https://e.lanbook.com/book/98237
- 3. Заливин В. Г. Аварийные ситуации в бурении на нефть и газ [Электронный ресурс] : учеб. пособие / В. Г. Заливин, А. Г. Вахромеев. – Вологда : Инфра-Инженерия, 2018. – 508 с. – Режим доступа : https://e.lanbook.com/book/108651
- 4. Карпов К. А. Строительство нефтяных и газовых скважин [Электронный ресурс] : учеб. пособие / К. А. Карпов. – 2-е изд., стер. – СПб : Лань, 2018. – 188 с. – Режим доступа : https://e.lanbook.com/book/107060

# **Дополнительная литература:**

- 1. Вадецкий Ю. В. Бурение нефтяных и газовых скважин : учебник для студ. учреждений нач. проф. образования / Ю. В. Вадецкий. – 7-е изд., стер. – М. : ИЦ Академия, 2013. – 352 с.
- 2. Вадецкий Ю.В. Бурение нефтяных и газовых скважин [Электронный ресурс] : учебник / Ю. В. Вадецкий. – 8-е изд.стер., – М. : ИЦ Академия, 2018. – 352 с. – (Начальное профессиональное образование). – Режим доступа : http://www.academiamoscow.ru/reader/
- 3. Войтенко В. С. Технология и техника бурения. В 2-х частях. Ч. 1 : учеб. пособие для студентов учреждений высшего образования/ В. С. Войтенко, А. Д. Смычкин, А. А. Тухто [и др.] ; под общ. ред. В. С. Войтенко. – СПб : Лань-Трейд, 2018. – 237 с.
- 4. Войтенко В. С. Технология и техника бурения. В 2-х частях. Ч. 2 : учеб. пособие для студентов учреждений высшего образования/ В. С. Войтенко, А. Д. Смычкин, А. А. Тухто [и др.] ; под общ. ред. В. С. Войтенко. – СПб : Лань-Трейд, 2018. – 613 с.
- 5. Середа Н. Г. Основы нефтяного и газового дела : учебник для студ. учреждений сред. проф. образования / Н. Г. Середа. – СПб : Лань-Трейд, 2016. – 288 с.

# Интернет-ресурсы:

1. Буровой портал [Электронный ресурс]. – Режим доступа: www.drillings.ru(дата обращения : 09.01.2019).

2. Новости нефтегазового сектора [Электронный ресурс]. – Режим доступа: [www.](www) https://neftegaz.ru (дата обращения : 09.01.2019).

3. Все про нефть и газ / [Электронный ресурс]. – Режим доступа: http://neft-i-gaz.ru/ (дата обращения: 09.09.2018).

4. [Статьи о бурении нефтяных и газовых скважин -](http://ingeos.ru/press-czentr/stati/analitika) Инвестгеосервис/ [Электронный ресурс].– Режим доступа:http://ingeos.ru/press-czentr/stati/analitik: (дата обращения:09.09.2018)

5.Буровое оборудование: буровые установки и инструмент для бурения [Электронный ресурс]. – Режим доступа: [https://promdevelop.ru/burovoe-oborudovanie](https://promdevelop.ru/burovoe-oborudovanie-ustanovki-i-instrument/)[ustanovki-i-instrument//](https://promdevelop.ru/burovoe-oborudovanie-ustanovki-i-instrument/) (дата обращения: 09.09.2018)